# **UNIVERSIDAD NACIONAL DE INGENIERÍA FACULTAD DE INGENIERÍA ELÉCTRICA Y ELECTRÓNICA**

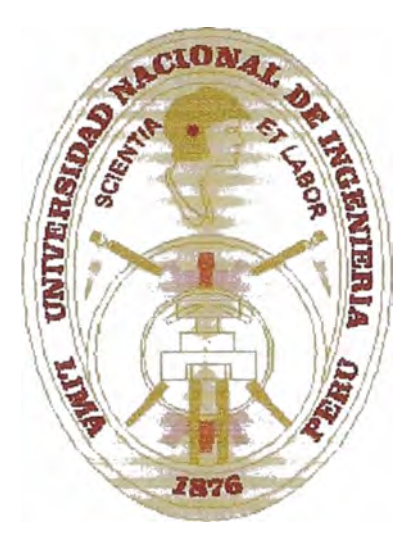

# **"EVALUACIÓN DE PÉRDIDAS EN TRANSFORMADORES DE POTENCIA"**

# **INFORME DE SUFICIENCIA**

**PARA OPTAR EL TÍTULO PROFESIONAL DE:** 

# **INGENIERO ELECTRICISTA**

**PRESENTADO POR: ALDO LUIS MEZA VILCAPOMA** 

> **PROMOCIÓN**  1996-II

**LIMA-PERÚ**  2003

Dedico este trabajo a mi familia por su invalorable apoyo en mi formación profesional.

**"EVALUACIÓN DE PÉRDIDAS** 

**EN TRANSFORMADORES DE POTENCIA"** 

#### **SUMARIO**

El presente Informe de Suficiencia trata sobre la evaluación de las pérdidas en transformadores para su optimización según su uso, se analizará el caso de un transformador de 17.2 MVA. El informe se ha dividido en cinco capítulos.

El capitulo 1, presenta generalidades como características del transformador en uso, conceptos básicos usados en el presente informe, criterios de optimización del transformador.

El capítulo 11, describe las pérdidas en el transformador, el efecto de los armónicos en los transformadores, el factor K del transformador y las pruebas para obtener los parámetros de pérdida de potencia en el hierro y en el cobre.

El capítulo 111, describe las características de servicio del transformador, se hace los cálculos para saber las pérdidas anuales de energía, las tarifas en la barra del transformador.

El capítulo IV, hace la evaluación económica de las pérdidas en el transformador según las tarifas eléctricas, así como la obtención de coeficientes que dependen netamente del servicio en el punto de instalación.

El capítulo V, se hacen cálculos para obtener el costo óptimo del transformador tanto constructivamente como para su utilización y se compara con el transformador existente, se hace uso de un software.

# **ÍNDICE**

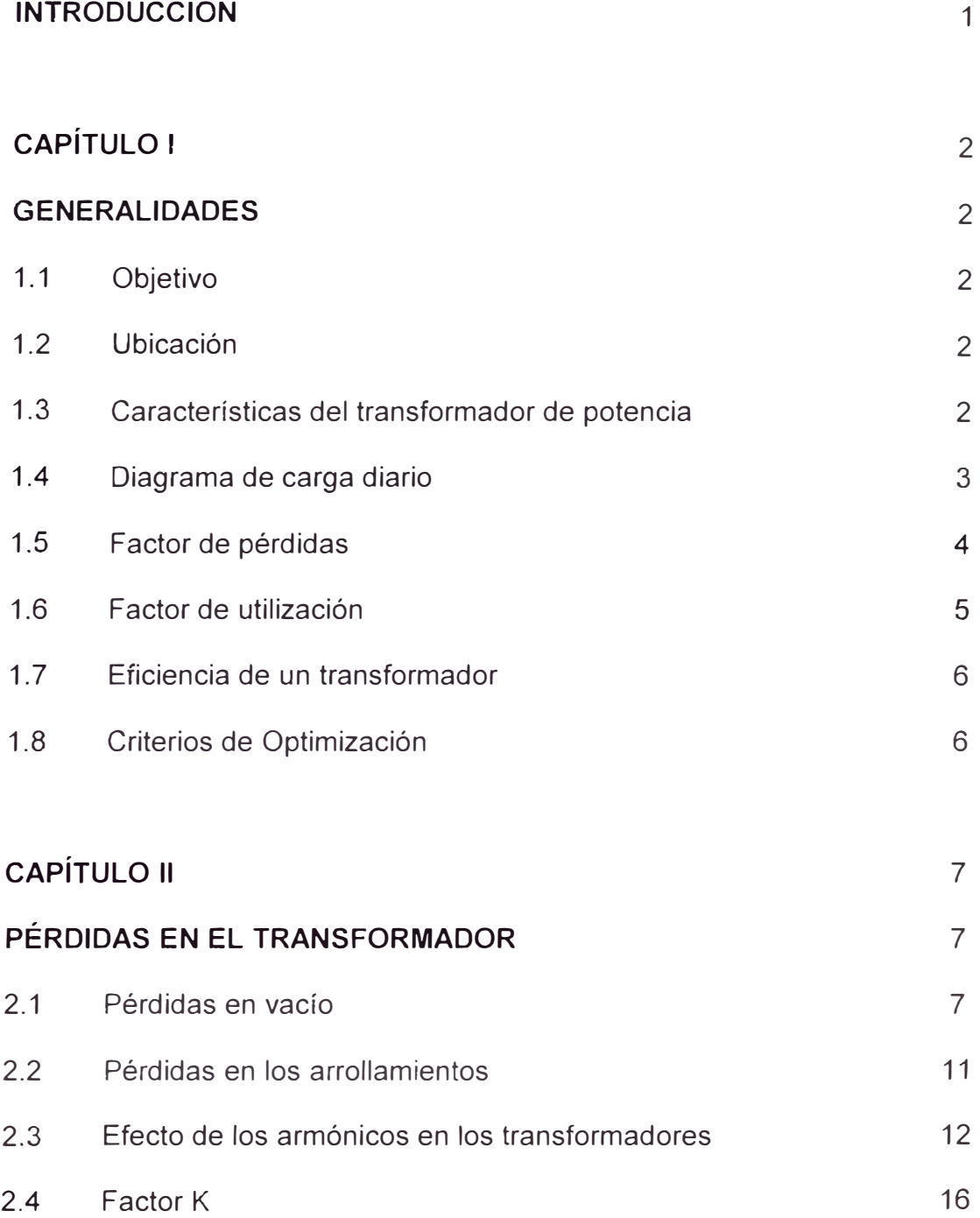

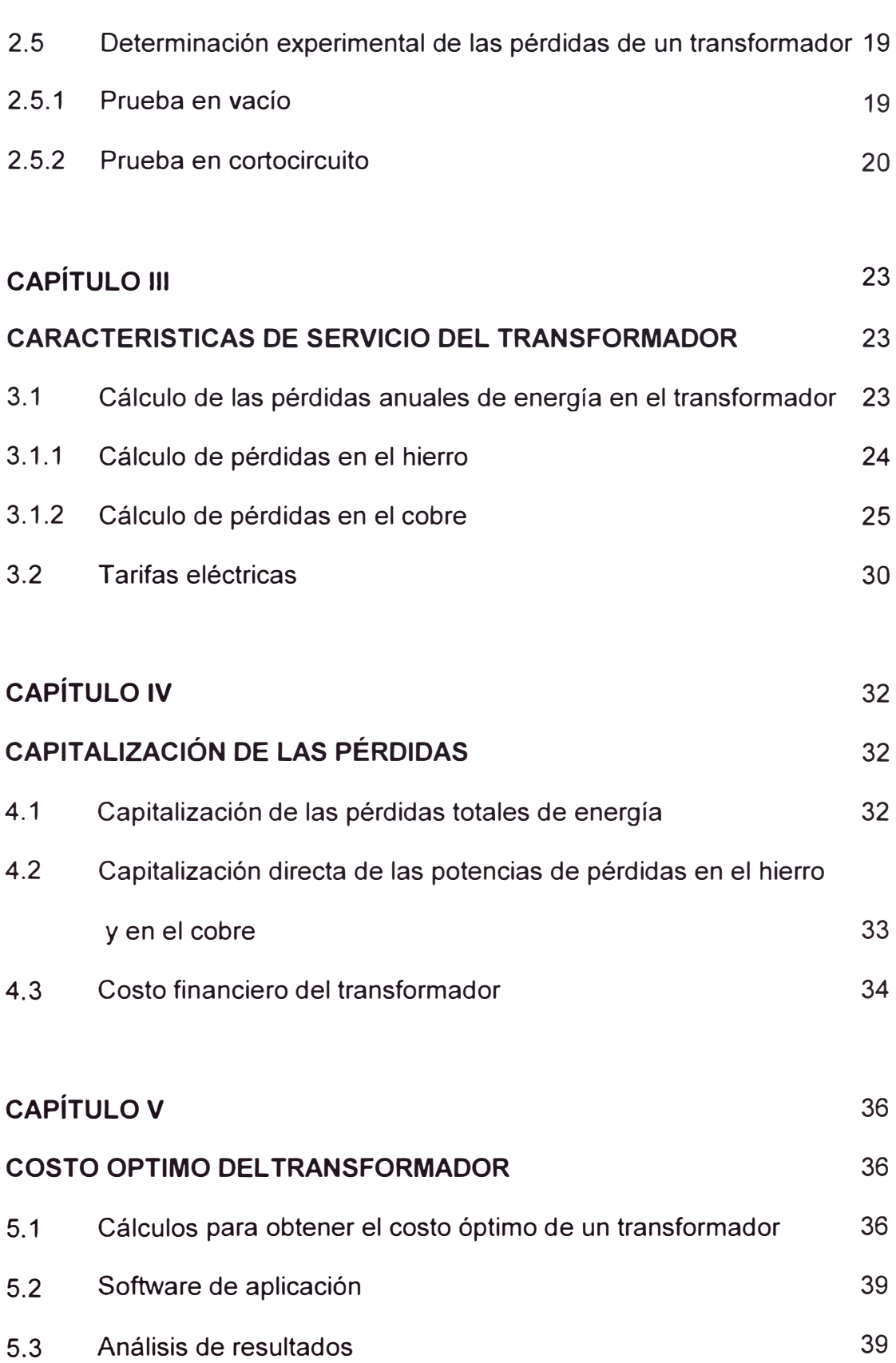

VI

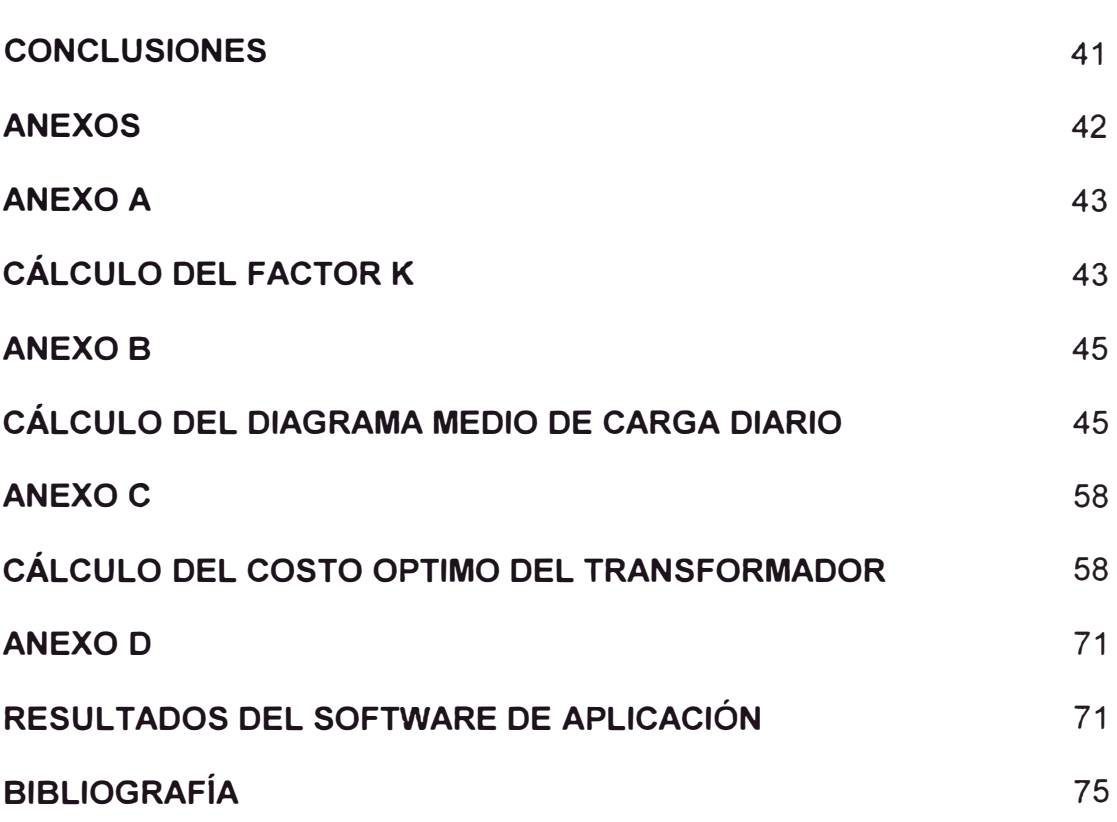

VII

#### **INTRODUCCIÓN**

Cuando se trata de optimizar costos en transformadores es necesario diferenciar claramente que característica interesa analizar, ya sea un precio de compra o de venta o el costo de explotación, o en forma conjunta explotación y compra.

El presente trabajo tiene como propósito analizar la optimización de costos en el proceso de diseño y en el proceso de explotación, para lo cual se tiene información de la carga del transformador actualmente en uso y se obtendrá las características básicas del transformador más óptimo. Es importante resaltar que este resultado no constituye una optimización absoluta de los transformadores dentro del sistema eléctrico a la cual pertenece, más bien es un análisis del transformador mismo en forma aislada, la única manera segura de llegar a un óptimo seria analizando el Sistema íntegro, lo que resulta difícil de conseguir. Entonces el análisis parcial podría ser una buena opción de optimización.

# **CAPÍTULO 1**

#### **GENERALIDADES**

## **1.1 Objetivo**

El objetivo del presente informe es obtener el costo total de los transformadores, que incluye costo de compra mas costos operativos, y evaluar si el transformador en uso es el óptimo, para lo cual se analizará el caso de un transformador de 17.2 MVA.

## **1.2 Ubicación**

El transformador se encuentra ubicado en la Subestación de Santa Rosa, en el distrito del Agustino, provincia de Lima.

#### **1.3 Características del transformador de potencia**

El transformador de potencia es trifásico, baño en aceite, montaje exterior, ventilación natural forzada de aire, y regulación automática bajo carga, presenta las siguientes características:

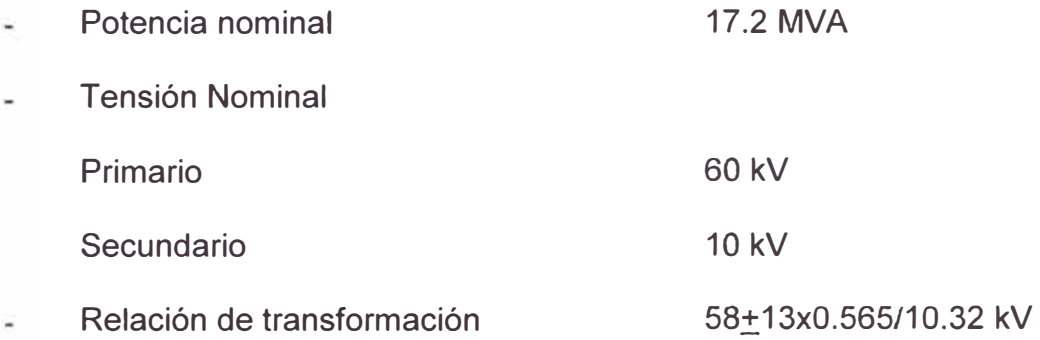

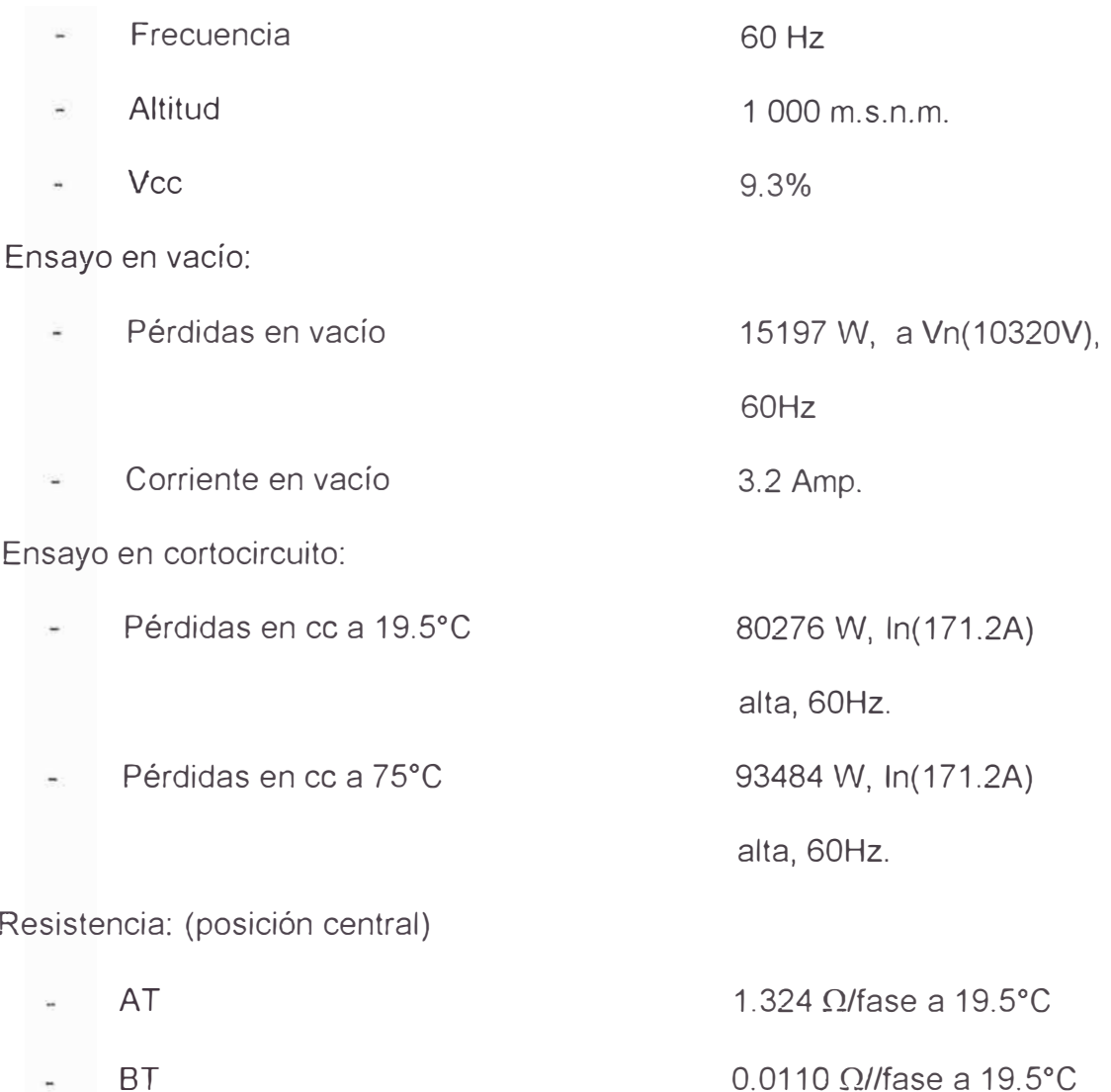

## **1.4 Diagrama de carga diario**

Cada subestación que proporciona servicio tiene un ciclo de carga variables, pero para propósitos de cálculo debe obtenerse un diagrama de carga diario equivalente.

Un diagrama de carga equivalente puede obtenerse promediando en forma cuadrática cada valor de potencia aparente en un tiempo común  $\Delta t$ , de la siguiente manera:

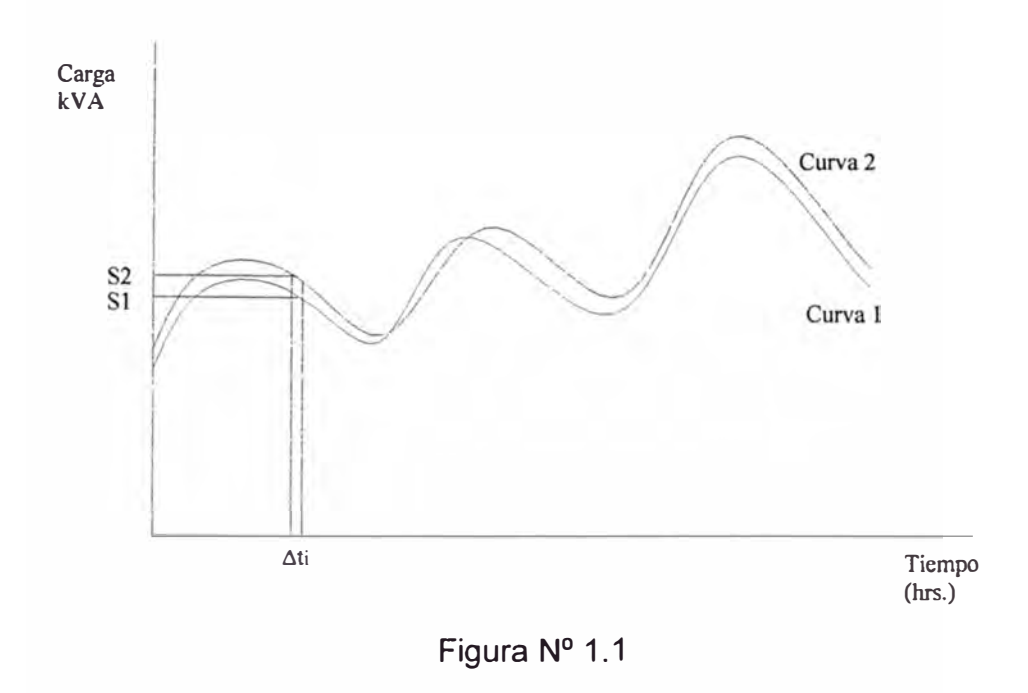

Para el intervalo ∆t<sub>i</sub>:

$$
Si_{equiv} = \sqrt{\frac{Si_1^2 + Si_2^2 + Si_3^2 + \dots + Si_n^2}{n}}
$$
 (1.1)

Donde:

Si<sub>1</sub>, Si<sub>2</sub>, ... Si<sub>n</sub>,: Cargas instantáneas en el intervalo de  $\Delta t_i$  de la curva 1, curva 2, .... , curva n.

n: Número de curvas a promediar.

# **1.5 Factor de pérdidas**

Se puede calcular de la siguiente manera:

$$
fp = \frac{(1/T)^* \int_0^T i^2 R dt}{I_{max}^2 * R} = \frac{1}{T} * \int_0^T \left(\frac{i}{I_{max}}\right)^2 dt
$$
 (1.2)

# Donde:

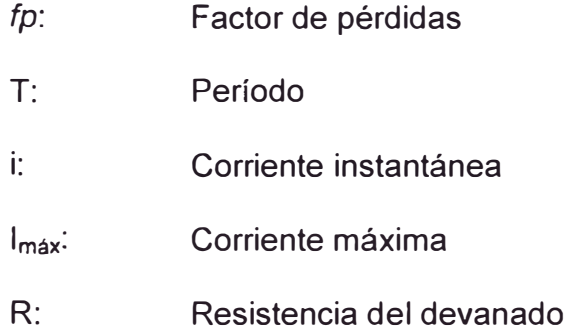

# Se sabe:

$$
\frac{i}{I_{\text{max}}} = \frac{S}{S_{\text{max}}} \tag{1.3}
$$

Donde:

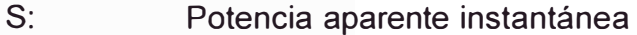

S<sub>máx</sub>: Potencia aparente máxima

El factor de pérdidas se puede obtener también:

$$
fp = \frac{1}{T} * \int_{0}^{T} \left(\frac{S}{S_{\text{max}}}\right)^2 dt
$$
 (1.4)

# **1.6 Factor de utilización**

Esta definida por la siguiente fórmula:

$$
fu = \frac{S_{\text{max}}}{S_n} \tag{1.5}
$$

## **1.7 Eficiencia de un transformador**

La eficiencia de un transformador esta definida como la relación de la potencia de entrada sobre la potencia de salida

$$
Eficiencia = \frac{Potenciadeentrada}{Potenciadesalida} = \frac{S\cos\phi}{S\cos\phi + p\acute{e}rdidas}
$$
 (1.6)

Donde:

S: Potencia aparente del transformador

cos�: factor de potencia

## **1.8 Criterios de Optimización**

La optimización de los transformadores se basa en criterios respecto al aparato en si, no como integrante del sistema que conforma, porque sería demasiado complicado. Bajo esa consideración se puede enfocar de dos formas:

- Mínimo precio de adquisición o de factura (precio de costo para el cliente y precio de venta para el fabricante).
- Mínimo costo financial, entendiéndose por esto como el costo que resulta tanto del precio de factura como del costo de explotación que incluirá solo el valor de las pérdidas de energía, admitiendo que la instalación y conservación son independientes de la calidad económica del transformador.

# **CAPÍTULO 11**

#### **PÉRDIDAS EN EL TRANSFORMADOR**

Cuando entra en funcionamiento el transformador da origen a dos clases de pérdidas que comúnmente se les conoce con el nombre de pérdidas en vacío y pérdidas en los arrollamientos.

#### **2.1 Pérdidas en vacío**

Las pérdidas en vacío ocurre en el núcleo del transformador cuando es aplicado un voltaje al transformador independientemente de la carga. Estas pérdidas son constantes y ocurre incluso cuando ei secundario del transformador esta en circuito abierto. Estas pérdidas en vacío pueden ser: pérdidas por histéresis en las laminas del núcleo, pérdidas por corriente de eddy en las láminas del núcleo, pérdidas l<sup>2</sup>R debido a las corrientes sin carga, otras pérdidas por corriente de eddy en los pasadores de fijación del núcleo y otros componentes del núcleo; y pérdidas en los dieléctricos. Las pérdidas por histéresis y las pérdidas por corrientes de eddy, contribuyen con el 99% de las pérdidas en vacío, las demás pérdidas son pequeñas, por lo que a menudo se desprecian.

#### **Pérdidas por Histéresis**

Las pérdidas por histéresis son pérdidas en la laminación del núcleo, causadas por la resistencia de las moléculas a la magnetización y desmagnetización por el campo magnético alterna. Esta resistencia de las moléculas causa fricción que resulta en calentamientos.

La pérdida por histéresis puede entenderse examinando la Figura 2.1, el cual ilustra el efecto de la alternancia del campo magnético aplicado al núcleo de hierro del transformador. Cada molécula de hierro se vuelve un imán diminuto cuando un campo magnético es aplicado en él. Cuando la alternancia del campo retorna a cero, las moléculas retienen algo de magnetismo residual. Este magnetismo residual resiste la reordenación de las moléculas cuando el campo magnético retorna a su máximo valor . La resistencia de las moléculas a ser remagnetizadas causa fricción y calentamiento. Esta fricción y calentamiento son referidas como pérdidas por histéresis, ellos representan del 50 al 80 por ciento del total de las pérdidas en el núcleo en vacío.

La reducción de las pérdidas de histéresis es logrado cambiando la cantidad o tipo de hierro. Incrementando la cantidad de hierro resulta en una reducción de la cresta del flujo que opera y pérdidas por histéresis. Esto también causa un incremento en costo de producción del transformador , peso y volumen. Núcleo de acero de silicio también reduce la cantidad de las pérdidas por histéresis por reducción de la resistencia de las moléculas a ser remagnetizadas. Núcleo de acero amorfo resulta en una configuración al azar de las moléculas, eso causa una significante reducción en las pérdidas por histéresis.

Para determinar las pérdidas por histéresis en materiales ferromagnéticos se mide con un planímetro el área encerrada por la curva de histéresis. Steinmetz determinó una formula empírica para obtener las pérdidas por histéresis, que viene dada por la siguiente expresión:

$$
P\acute{e}rd_h = \eta \cdot Vol \cdot f \cdot B_{\text{max}}^n \tag{2.1}
$$

Donde:

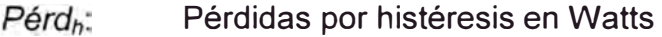

- Coeficiente de Steinmetz, que depende del material y ţ. del sistema de unidades utilizados.
- *n* **Exponente de Steinmetz**
- *f* Frecuencia de magnetización en Hz
- Vol **i** Volumen del núcleo en m<sup>3</sup>.
- Bmáx Densidad de flujo máximo en Wb/m**<sup>2</sup> .**

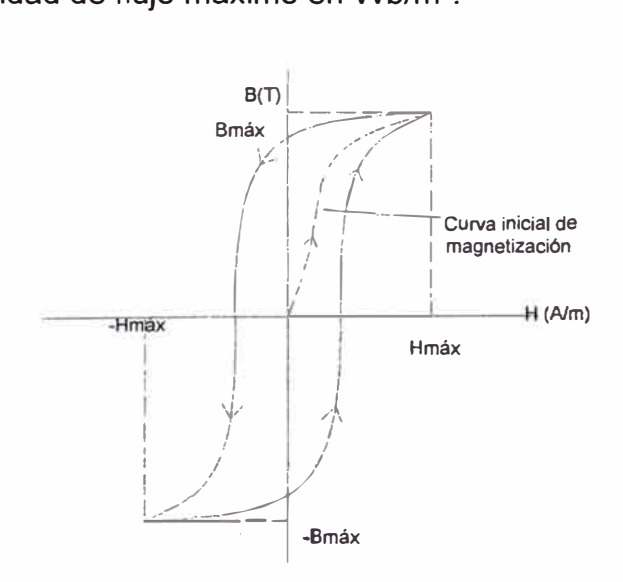

Figura N <sup>º</sup>2.1 Ciclo de histéresis

Como se puede observar en la fórmula anterior para poder reducir estas pérdidas va depender mucho de la calidad del material ferromagnético.

#### **Pérdidas por corrientes de eddy**

Las pérdidas por corrientes de eddy, son pérdidas causadas por la corriente inducida en el hierro por la alternancia del campo magnético. Como el flujo magnético cambia con la alternancia de la corriente en la bobina, una corriente es inducida en el hierro eso fluye en ángulo recto al flujo magnético. La corriente de eddy fluye en el núcleo de hierro causando pérdidas que produce incremento de calor. Las pérdidas por corrientes de eddy contribuye en un 20 a 50 por ciento del total de las pérdidas en vacío.

La construcción del núcleo de delgadas laminas aisladas del uno al otro con un barniz hecho de una capa delgada de óxido aislante reduce las pérdidas por corrientes de eddy. Las delgadas laminas reduce la magnitud de las corrientes de eddy , mientras que el aislamiento de cada lámina corta el flujo de las corrientes de eddy en el núcleo. El aislamiento de las laminas del núcleo resulta en una mayor eficiencia del transformador pero incrementa el costo de construcción del transformador, peso y volumen.

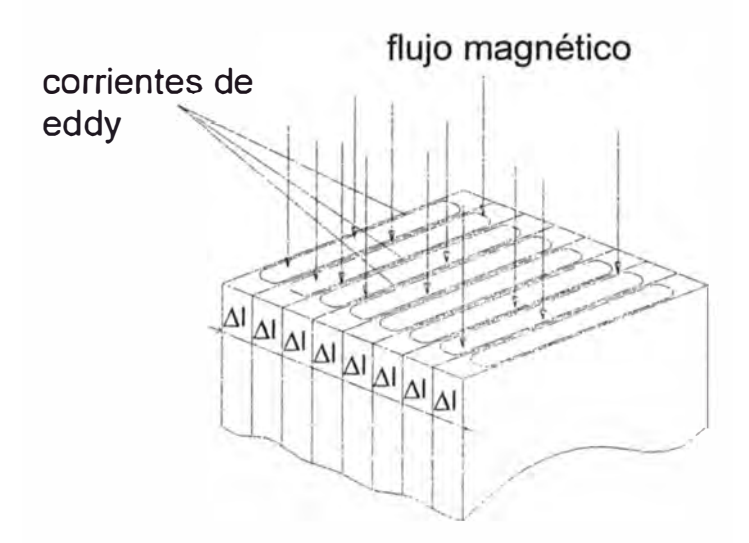

Figura **N <sup>º</sup>**2.2 Corrientes de eddy en el núcleo

#### **2.2 Pérdidas en los arrollamientos**

Las pérdidas en los arrollamientos o bajo carga, varía de acuerdo a la carga en el transformador. Estas pérdidas consisten en las pérdidas por calentamiento del conductor causadas por la corriente de carga y las corrientes de eddy en el conductor. Estas pérdidas se incrementan según se incrementa la temperatura. Esto es porque la resistencia en el conductor se incrementa debido al incremento de temperatura. Es a menudo difícil de determinar estas pérdidas porque es difícil el conocimiento de la carga.

# **Pérdidas 1 <sup>2</sup>R o pérdidas en el cobre**

Las pérdidas 1 **<sup>2</sup>**R, son a menudo llamadas pérdidas en el cobre o en el arrollamiento, porque ellos ocurren en los bobinados del transformador. Ellos ocurren tanto en el bobinado primario como en el secundario del transformador . Ellos son causados por la resistencia del conductor de cobre al paso del flujo de la corriente o electrones en el conductor. Estas pérdidas son causadas por los electrones en movimiento en el conductor. El movimiento de los electrones produce fricción y calentamiento.

Esta pérdida es significante y es igual o más grande que la pérdida sin carga. Para reducir estas pérdidas se podría reducir la resistencia incrementando el área transversal del conductor, el cual significaría mayor costo en el transformador. Otra opción es de utilizar un conductor que presente menor resistencia al paso de la corriente eléctrica. El cobre ha sido utilizado por ser el mejor conductor en términos de peso, tamaño, costo, y resistencia .

#### **Pérdidas por corriente de eddy en el conductor**

Las corrientes de eddy en el conductor se forman de igual forma como en el núcleo del transformador. Ellos son debido al campo magnético que fluye perpendicularmente al conductor, causando las corrientes de eddy que fluyen en el conductor mismo.

Las pérdidas por corrientes de eddy pueden ser reducidos por transposición de conductores. Este reduce el voltaje por el conductor que causa la corriente de eddy para fluir en el conductor.

#### **2.3 Efecto de los armónicos en los transformadores**

El mayor efecto de los armónicos es incrementar las pérdidas y calentamiento. Ellos incrementan ambas pérdidas en vacío y debido a la carga. Ellos incrementan las pérdidas debido a la carga causando el efecto skin, incrementando la corriente de eddy, y pérdidas adicionales. Ellos

incrementan a las pérdidas en vacío incrementando las pérdidas por histéresis.

#### **Pérdida debido a la carga.**

Las pérdidas debido a la carga incluyen 1 **<sup>2</sup>**R, corrientes de eddy en los arrollamientos y pérdidas adicionales. Se presenta las siguientes fórmulas:

$$
P_{LL} = I^2 R + P_{EC} + P_{OSL}
$$
 (2.2)

Donde:

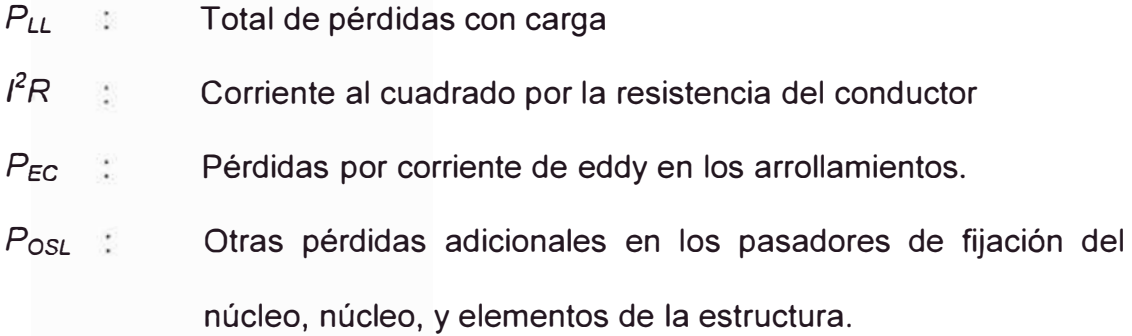

Examinado cada componente del total de pérdidas debido a la carga en la fórmula, nos ayuda a explicar como afecta los armónicos en el total de las pérdidas.

Los armónicos incrementan las pérdidas de 1 **<sup>2</sup>**R incrementando el total de corriente l. Esto es así porque la corriente armónica se agrega a la corriente fundamental de 60 Hz. El valor rms de la corriente de la carga puede ser determinado de la siguiente manera:

$$
I = \left[\sum_{h=1}^{h=h_{\text{max}}} (I_h)^2\right]^{1/2} \tag{2.3}
$$

Donde:

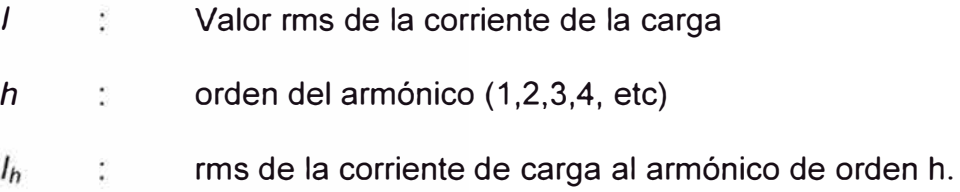

Los armónicos incrementan las pérdidas por corriente de eddy. Las pérdidas por corriente de eddy son proporcionales al cuadrado de la corriente de la carga y al cuadrado de la frecuencia del armónico. Estas pérdidas pueden causar excesiva pérdidas en los arrollamientos y calentamientos si están presentes significantes corrientes armónicas de la carga.

La siguiente fórmula relaciona las pérdidas por corrientes de eddy y los armónicos:

$$
P_{EC} = P_{EC-R} \left[ \sum_{h=1}^{h=h_{\text{max}}} (I_h h)^2 \right]
$$
 (2.4)

Donde:

- $P_{EC}$  : Pérdidas por corriente de eddy debido a algunos armónicos definidos de la corriente de carga
- $P_{EC-R}$  Pérdidas por corriente de eddy bajo condiciones nominales
- *h* **b** *orden del armónico* (1,2,3,4, etc)
- rms de la corriente de carga al armónico de orden h.  $l<sub>h</sub>$ t.

Los armónicos también afectan a las otras pérdidas adicionales como en el núcleo, pasadores de fijación del núcleo, partes de la estructura, pero son pequeños y pueden despreciarse.

Entonces el total de las pérdidas bajo carga en por unidad se puede expresar de la siguiente manera:

$$
P_{LL} = \sum I_h^2 + P_{EC-R} \left[ \sum_{h=1}^{h=h_{max}} (I_h h)^2 \right]
$$
 (2.5)

Donde:

- $P_{EC-R}$ : Factor de pérdidas por corriente de eddy bajo condiciones nominales
- $\hbar$  $\sim$  10 orden del armónico (1,2,3,4, etc)
- $I<sub>n</sub>$ ÷. rms de la corriente de carga al armónico de orden h.

#### **Pérdidas en vacío**

Los armónicos afectan a las pérdidas en vacío incrementando las pérdidas por histéresis. Ellos causan esto debido al incremento de la densidad de flujo y la proporción del ciclo de la magnetización y desmagnetización del núcleo y son directamente proporcionales a la frecuencia de aplicación del voltaje. El incremento de la densidad de flujo, incrementa la resistencia a la magnetización y las pérdidas por histéresis. El incremento en la proporción del ciclo de magnetización del núcleo, causa un mayor requerimiento de energía para que se magnetice el núcleo y también incrementa las pérdidas por histéresis

#### **2.4 Factor K**

El factor K fue introducido como una solución al problema de los armónicos en transformadores, Los armónicos en transformadores causan incremento de pérdidas y calentamientos que deterioran los aislamientos y puede causar eventuales desperfectos en el transformador. Con el uso extensivo de dispositivos no lineales, los armónicos se han incrementado notablemente. Estos armónicos pueden ser eliminados por el uso de filtros o cargados por transformadores especialmente diseñados con factor K.

El valor del factor K pude ser usado para escoger un transformador diseñado especialmente con factor K o tasar a un transformador sin factor K. El transformador con factor K es diseñado para sostener la pérdida adicional y calentamientos causados por los armónicos. Se ha restringido el uso de transformadores sin factor K, para las cargas con menos del 5% de contenido armónico. Los transformadores con factor K pueden ser de categorías 1, 4, 9, 13, 20, 30, 40 y 50.

El Factor K es una constante desarrollado para tomar en cuenta el efecto de los armónicos en el transformador con carga y las pérdidas.

El propósito de la clasificación del factor K es ordenar los transformadores según los armónicos, para reducir las pérdidas por efecto skin y reducir la posibilidad de la saturación del núcleo. Los transformadores clasificados con el factor K tienen una nota en sus placas indicando que ellos son diseñados para corrientes no sinusoidales con un cierto factor K. El factor K está representado por la siguiente fórmula:

$$
K = \frac{\sum h^2 (I_h / I_1)^2}{\sum (I_h / I_1)^2}
$$
 (2.6)

Donde:

 $I<sub>b</sub>/I<sub>1</sub>$ : Distorsión armónica individual de corriente

*h* : orden del armónico

Los pasos para determinar la clasificación del transformador son las siguientes:

a) En este paso , es necesario determinar el orden de los armónicos y correspondientemente el porcentaje del contenido de armónicos del total de la corriente de carga. Este puede ser determinado de la actual medida de armónicos o por el uso de varias formas de onda de cargas armónicas.

b) Cálculo del factor K usando la fórmula anterior.

c) Determinar el factor de las pérdidas por corriente de eddy del transformador. Este factor es una medida del transformador. Puede ser obtenida del diseño del transformador, de los datos de prueba del transformador. La Tabla Nº 2.1 contiene valores típicos del factor de las pérdidas por corriente de eddy.

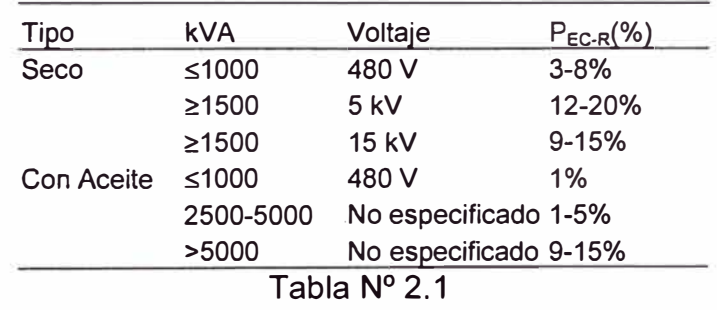

d) Determinar la clasificación del transformador calculando la máxima corriente usando el factor de pérdida por corriente de eddy y el factor K . Se aplica la siguiente fórmula:

$$
I_{\max} = \sqrt{\frac{1 + P_{EC-R}}{1 + K * P_{EC-R}}}
$$
 (2.7)

Donde:

l<sub>max</sub>: Corriente máxima o corriente de carga reducida en pu.

P<sub>EC-R</sub>: Factor de pérdida de la corriente de eddy

K: Factor del transformador.

El cálculo del Factor K para el transformador de 17.2 MVA se muestra en el anexo A, donde se obtiene un Factor K igual a 1.008, y una corriente máxima de 0.9995 pu. o el 99.95% de la nominal, que indica que para la aplicación, el transformador estándar usado, es el mas conveniente según la carga de armónicos de la red.

Un transformador de K-factor es un transformador especialmente diseñado que tiene ciertos rasgos que le permiten manejar el calentado extra de corrientes armónicas. Puede tener un escudo estático entre los bobinados de alto y bajo-voltaje para reducir el ruido electrostático causado por los armónicos. También puede tener un conductor neutro más grande en el bobinado secundario para ocuparse de la tercera armónica en la corriente del neutro. La laminación del núcleo puede ser individualmente aislado para reducir las corrientes de eddy en el núcleo. Un núcleo grande con acero especial puede ser requerido para reducir las pérdidas de histéresis y reducir

la posibilidad que el transformador se sature debido al alto pico de las ondas del voltaje distorsionado. El acero especial tiene menos resistencia y así reduce la densidad de flujo y resistencia al campo magnético cambiante. Otra manera de reducir la densidad de flujo es incrementando el numero de vueltas en el devanado. El calentamiento debido al incremento de pérdidas 1 **<sup>2</sup>**R, es reducido por el uso de conductores más grandes para reducir la resistencia del conductor. A menudo, se agregan los conductos refrescantes a los bobinados para reducir los efectos caloríficos aumentados por los armónicos. Las pérdidas por corriente de eddy son reducidas.

Un transformador con factor K cuesta más que un transformador normal y puede pesar 15 a 25 por ciento más de un transformador normal, y ocupar 30 a 40 por ciento más de espacio.

# **2.5 Determinación experimental de las pérdidas de un transformador**

Las pruebas a realizar sin carga real son: la prueba en vacío y la prueba en cortocircuito

#### **2.5.1 Prueba en vacío**

El montaje se muestra en la Figura N <sup>º</sup>2.3. Se aplica a uno de los devanados tensiones comprendidas entre el 90% y el 110% de la tensión nominal y se anota la tensión, potencia y corriente. Debe hacerse por lo menos tres juegos de medidas. En caso que el transformador tenga taps, debe conectarse en la toma normal.

Con las lecturas obtenidas se traza una curva de tensión versus potencia, de la cual se puede obtenerse la potencia correspondiente a la tensión nominal. De igual manera se traza la curva tensión versus corriente.

La potencia que corresponde a la tensión nominal, nos representa las pérdidas nominales en el hierro del transformador, debido a que las pérdidas en el cobre son despreciables, debido a que la corriente no debe exceder del 5% de la corriente nominal del devanado.

La corriente que corresponde a la tensión nominal se denomina corriente nominal de excitación del transformador.

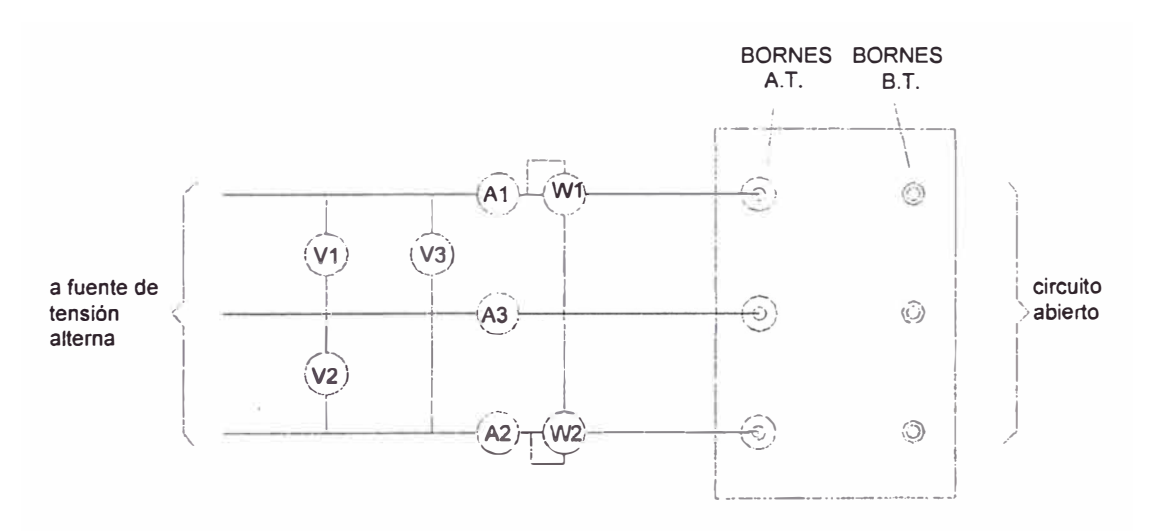

Figura N <sup>º</sup>2.3 Prueba de circuito abierto

Las pérdidas en vacío registradas en el transformador de 17.2 MVA al 100% de la tensión nominal y a 60 Hz es de 15.197 Kw

## **2.5.2 Prueba en cortocircuito**

El montaje se muestra en la Figura **N <sup>º</sup>**2.4 Esta prueba se realiza poniendo en cortocircuito un lado del transformador, y alimentando el otro lado con una tensión inferior a la nominal, se hace variar la corriente que

circula en el primario entre el 25% y 100% de la corriente nominal, debe efectuarse al menos tres medidas de corriente de potencia y de tensión. En caso que el transformador tenga taps, debe conectarse en la toma normal.

Se debe tener en cuenta que al momento de iniciarse la prueba la diferencia de temperaturas del cobre y del medio am�iente sea despreciable, debe anotarse el valor de la temperatura ambiental.

Con las lecturas obtenidas se traza una curve de potencia versus corriente y otra curva de tensión versus corriente.

La potencia correspondiente a la corriente nominal será las pérdidas en los arrollamientos del transformador a la temperatura de prueba, en este caso las pérdidas en el hierro serán despreciables debido a que la tensión es del orden del 5%, por lo tanto el flujo magnético es pequeño.

La tensión que corresponde a la corriente nominal se denomina tensión de cortocircuito del transformador correspondiente a la temperatura de la prueba.

Estos valores obtenidos de pérdidas en los arrollamientos y tensión de cortocircuito deben corregirse para una temperatura del devanado de 75<sup>º</sup>C.

Las pérdidas en los arrollamientos registradas en el transformador de 17.2 MVA en la prueba de corto circuito a 75° C y a corriente nominal (en toma central) es de 93.484 kW.

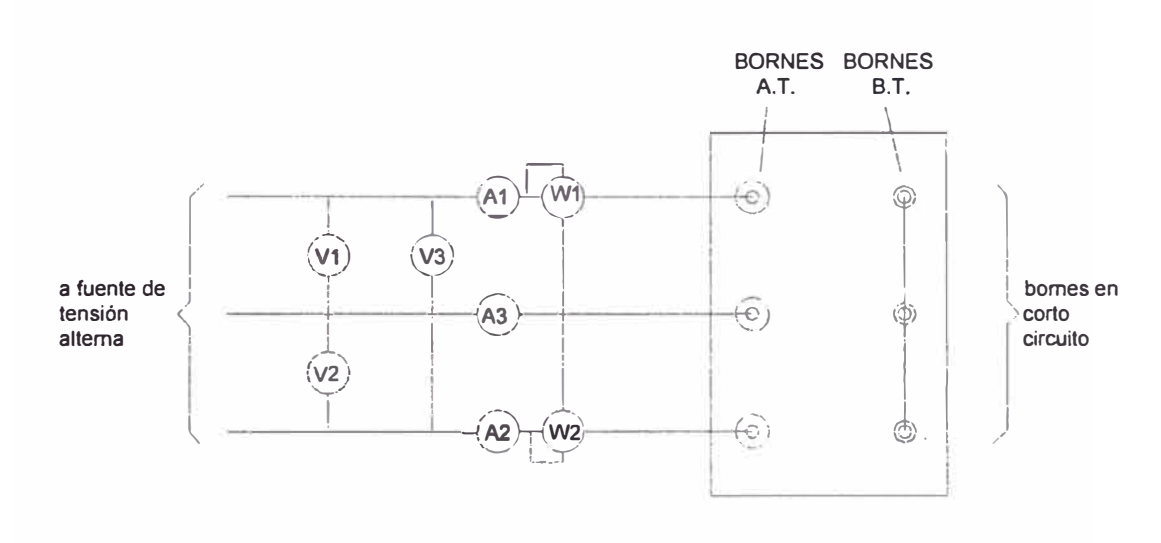

**Figura N º 2.4 Prueba de corto circuito**

# **CAPÍTULO 111**

# **CARACTERISTICAS DE SERVICIO DEL TRANSFORMADOR**

En esta parte obtendremos las pérdidas anuales en el transformador, debido a las pérdidas en el hierro y pérdidas en el cobre, así como las tarifas en la barra del transformador.

# **3.1 Cálculo de las pérdidas anuales de energía en el transformador**

Si se pudiera representar gráficamente la potencia de pérdida instantánea en función del tiempo durante todo el año, las pérdidas anuales de energía en el transformador se calcularía de la siguiente manera:

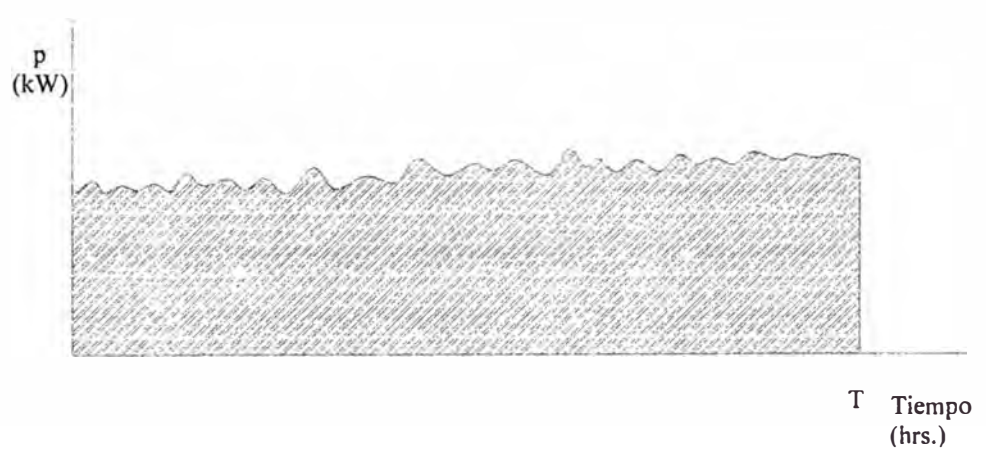

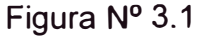

$$
P\acute{e}rd_{\mathrm{Total}} = \int_{0}^{T} pdt \tag{3.1}
$$

Donde:

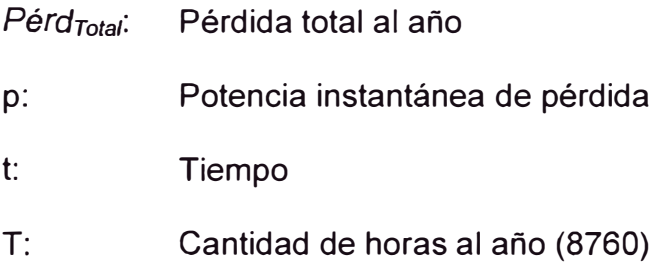

El trazado de esta curva sería bastante laborioso. Los instrumentos registradores no pueden medir directamente las pérdidas de potencia. Si tuviéramos un contador en el lado primario y otro contador en el lado secundario, la diferencia entre sus indicaciones anuales nos daría directamente las pérdidas anuales del transformador.

Para nuestros propósito separaremos la pérdida total en la suma de la pérdida en el hierro y pérdida en el cobre:

$$
P\acute{e}rd_{\text{Total}} = P\acute{e}rd_{\text{Fe}} + P\acute{e}rd_{\text{Cu}} \tag{3.2}
$$

#### **3.1.1 Cálculo de pérdidas en el hierro**

Las pérdidas en el hierro no varían con la carga, así que para obtener las pérdidas anuales de energía en el hierro se procede de la siguiente manera:

$$
P\acute{e}rd_{Fe} = Pot_{Fe} * T_{Fe}
$$
\n(3.3)

Donde:

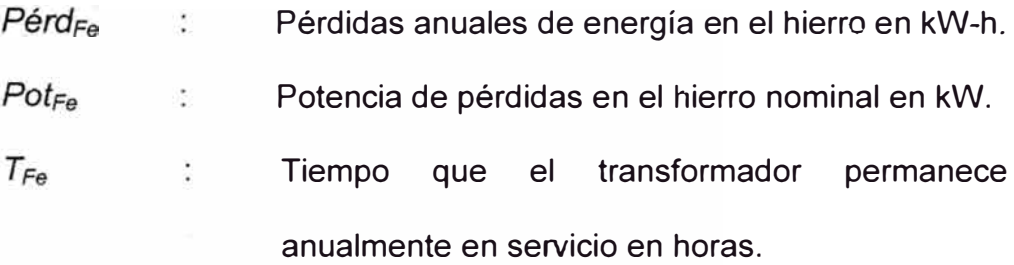

Para poder evaluar el costo de pérdidas anuales de energía en el hierro del transformador es necesario disgregar las pérdidas diferenciando en pérdidas en horas punta y pérdidas en horas fuera punta, debido a que el costo por kW-h es distinto.

Para el transformador de 17.2 MVA, se obtiene.

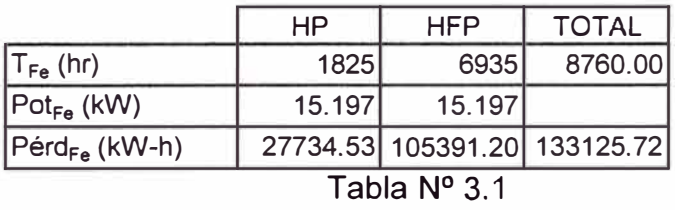

#### **3.1.2 Cálculo de pérdidas en el cobre**

Las pérdidas en el cobre son variables con la carga por lo que dificulta su evaluación.

Partiremos de la siguiente relación:

$$
\frac{Pot_{Cu}}{Pot_{Cu(n)}} = \frac{i^2 R}{i_n^2 R} = \left(\frac{i}{i_n}\right)^2 = \left(\frac{S}{S_n}\right)^2 \tag{3.4}
$$

$$
Pot_{Cu} = Pot_{Cu(n)} * \left(\frac{S}{S_n}\right)^2
$$
\n(3.5)

Las pérdidas anuales de energía en el cobre se obtendrá de la siguiente manera:

$$
P\acute{e}rd_{Cu} = \int_{0}^{T} Pot_{Cu}dt
$$
 (3.6)

De donde se obtiene:

$$
P\acute{e}rd_{Cu} = Pot_{Cu(n)} * \int_{0}^{T} \left(\frac{S}{S_n}\right)^2 dt
$$
 (3.7)

Donde:

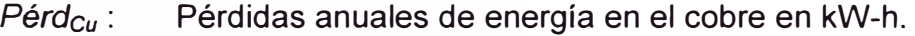

Pot<sub>cu(n)</sub>: Potencia de pérdidas en el cobre nominal en kW.

S : Potencia instantánea del transformador en kVA.

 $S_n$ : Potencia nominal del transformador en kVA.

- t: tiempo en horas
- T: Cantidad de horas al año (8760)

Para el cálculo se elabora un diagrama medio de carga diaria, La obtención de este diagrama se muestra en el anexo B.

Entonces las pérdidas anuales de energía en el cobre se obtendrá de la siguiente manera:

$$
P\acute{e}rd_{Cu} = Pot_{Cu(n)} * \frac{H}{24} * \int_{0}^{24} \left(\frac{S}{S_n}\right)^2 dt
$$
 (3.8)

Donde:

Pérdidas anuales de energía en el cobre en kW-h. Pérd<sub>cu</sub> : Potencia de pérdidas en el cobre nominal en kW. Pot<sub>cu</sub>  $\mathcal{L}_{\mathcal{L}}$ 

s ₫. Potencia instantánea del transformador en kVA.  $S_n$  $\mathcal{L}_{\rm{max}}$ Potencia nominal del transformador en kVA. H Horas de uso al año del transformador (8760)  $\sim$ 

Ordenando convenientemente:

$$
P\acute{e}rd_{\mathrm{Cu}} = Pot_{\mathrm{Cu}(n)} * H * \left(\frac{1}{24} * \int_{0}^{24} \left(\frac{S}{S_{\mathrm{max}}}\right)^2 dt\right) * \left(\frac{S_{\mathrm{max}}}{S_n}\right)^2
$$

Reemplazando:

$$
P\acute{e}rd_{Cu} = Pot_{Cu(n)} * H * f_p * f_n^2
$$
\n(3.9)

Reemplazando por un tiempo equivalente T'c*11:* 

$$
T'_{cu} = H * f_p * f_u^2 \tag{3.10}
$$

$$
P\acute{e}rd_{Cu} = Pot_{Cu(n)} * T'_{Cu}
$$
\n(3.11)

Donde:

 $T'_{Cu}$ : Tiempo equivalente anual en horas.

Para evaluar el factor de pérdidas podemos reemplazar la integral por una sumatoria con particiones de ¼ de hora de la siguiente manera:

$$
fp = \frac{1}{24} * \sum_{i=1}^{m} \left( \frac{S_i}{S_{max}} \right)^2 \Delta t_i
$$
 (3.12)

Donde:

Es el número de intervalos de la partición, para nuestro m  $\sim$   $\sim$ caso 24\*4 = 96

Duración del intervalo, para nuestro caso es 1/4 hora  $\Delta t_i$  $\ddot{\phantom{a}}$ S<sub>i</sub>: Potencia del transformador en cada intervalo en kVA.

Para poder evaluar el costo de pérdidas anuales de energía del transformador es necesario disgregar las pérdidas diferenciando en pérdidas en horas punta y pérdidas en horas fuera punta, debido a que el costo por kW-h es distinto. Para lo cual definiremos lo siguiente:

$$
fp_{HP} = \frac{1}{24} * \sum_{i=1}^{m} \left( \frac{S_{i HP}}{S_{max}} \right)^2 \Delta t_i
$$
 (3.13)

$$
fp_{HFP} = \frac{1}{24} * \sum_{i=1}^{n} \left( \frac{S_{i_{HP}}}{S_{max}} \right)^2 \Delta t_i
$$
 (3.14)

Donde se cumple:

$$
fp = fp_{HP} + fp_{HFP}
$$
\n
$$
(3.15)
$$

Evaluando para el transformador de 17.2 MVA se obtiene:
|                   |                |              |              |                  |                |                |                        |              | Tiempo S(kVA) S/Smáx Δt (hr) (S/Smáx) <sup>2*</sup> Δt Tiempo S(kVA) S/Smáx Δt (hr) (S/Smáx) <sup>2*</sup> Δt |  |
|-------------------|----------------|--------------|--------------|------------------|----------------|----------------|------------------------|--------------|----------------------------------------------------------------------------------------------------|--|
| 00:15             | 10144          | 0.79         | 0.25         | 0.15             | 12:15          | 10619          | 0.82                   | 0.25         | 0.17                                                                                                    |  |
| 00:30             | 9858           | 0.76         | 0.25         | 0.15             | 12:30          | 10450          | 0.81                   | 0.25         | 0.16                                                                                                    |  |
| 00:45             | 9595           | 0.74         | 0.25         | 0.14             | 12:45          | 10142          | 0.79                   | 0.25         | 0.15                                                                                                    |  |
| 01:00             | 9392           | 0.73         | 0.25         | 0.13             | 13:00          | 10166          | 0.79                   | 0.25         | 0.16                                                                                                    |  |
| 01:15             | 9139           | 0.71         | 0.25         | 0.13             | 13:15          | 10104          | 0.78                   | 0.25         | 0.15                                                                                                    |  |
| 01:30             | 8825           | 0.68         | 0.25         | 0.12             | 13:30          | 10089          | 0.78                   | 0.25         | 0.15                                                                                                    |  |
| 01:45             | 8618           | 0.67         | 0.25         | 0.11             | 13:45          | 10080          | 0.78                   | 0.25         | 0.15                                                                                                    |  |
| 02:00             | 8469           | 0.66         | 0.25         | 0.11             | 14:00          | 10182          | 0.79                   | 0.25         | 0.16                                                                                                    |  |
| 02:15             | 8339           | 0.65         | 0.25         | 0.10             | 14:15          | 10349          | 0.80                   | 0.25         | 0.16                                                                                                    |  |
| 02:30             | 8225           | 0.64         | 0.25         | 0.10             | 14:30          | 10489          | 0.81                   | 0.25         | 0.17                                                                                                    |  |
| 02:45             | 8165           | 0.63         | 0.25         | 0.10             | 14:45          | 10571          | 0.82                   | 0.25         | 0.17                                                                                                    |  |
| 03:00             | 8110           | 0.63         | 0.25         | 0.10             | 15:00          | 10552          | 0.82                   | 0.25         | 0.17                                                                                                    |  |
| 03:15             | 7924           | 0.61         | 0.25         | 0.09             | 15:15          | 10493          | 0.81                   | 0.25         | 0.17                                                                                                    |  |
| 03:30             | 7895           | 0.61         | 0.25         | 0.09             | 15:30          | 10518          | 0.82                   | 0.25         | 0.17                                                                                                    |  |
| 03:45             | 7854           | 0.61         | 0.25         | 0.09             | 15:45          | 10444          | 0.81                   | 0.25         | 0.16                                                                                                    |  |
| 04:00             | 7890           | 0.61         | 0.25         | 0.09             | 16:00          | 10439          | 0.81                   | 0.25         | 0.16                                                                                                    |  |
| 04:15             | 7905           | 0.61         | 0.25         | 0.09             | 16:15          | 10447          | 0.81                   | 0.25         | 0.16                                                                                                    |  |
| 04:30             | 7902           | 0.61         | 0.25         | 0.09             | 16:30          | 10450          | 0.81                   | 0.25         | 0.16                                                                                                    |  |
| 04:45             | 7905           | 0.61         | 0.25         | 0.09             | 16:45          | 10370          | 0.80                   | 0.25         | 0.16                                                                                                    |  |
| 05:00             | 7898           | 0.61         | 0.25         | 0.09             | 17:00          | 10401          | 0.81                   | 0.25         | 0.16                                                                                                    |  |
| 05:15             | 7990           | 0.62         | 0.25         | 0.10             | 17:15          | 10318          | 0.80                   | 0.25         | 0.16                                                                                                    |  |
| 05:30             | 8066           | 0.63         | 0.25         | 0.10             | 17:30          | 10297          | 0.80                   | 0.25         | 0.16                                                                                                    |  |
| 05:45             | 8051           | 0.62         | 0.25         | 0.10             | 17:45          | 10368          | 0.80                   | 0.25         | 0.16                                                                                                    |  |
| 06:00             | 8078           | 0.63         | 0.25         | 0.10             | 18:00          | 10500          | 0.81                   | 0.25         | 0.17                                                                                                    |  |
| 06:15             | 8150           | 0.63         | 0.25         | 0.10             | 18:15          | 10709          | $-0.83$                | 0.25         | 0.17                                                                                                    |  |
| 06:30             | 8276           | 0.64         | 0.25         | 0.10             | 18:30          | 10972          | 0.85                   | 0.25         | 0.18                                                                                                    |  |
| 06:45             | 8432           | 0.65         | 0.25         | 0.11             | $-18.45:$      | 11458          | 0.89                   | 0.25         | 第10.20%                                                                                                    |  |
| 07:00             | 8475           | 0.66         | 0.25         | 0.11             | 19:00          | 11979          | $-0.93$                | 0.25         | 0.22<br>52.02                                                                                                 |  |
| 07:15             | 8773           | 0.68         | 0.25         | 0.12             | 19:15          | 12220          | 0.95                   | 0.25         | 0.22                                                                                                    |  |
| 07:30             | 9280           | 0.72         | 0.25         | 0.13             | 19:30          | 12364          | 0.96                   | 0.25         | 0.23<br>4.14                                                                                                  |  |
| 07:45             | 9539           | 0.74         | 0.25         | 0.14             | 19:45          | 12505          | 0.97                   | 0.25         | 0.23                                                                                                    |  |
| 08:00             | 9859           | 0.76         | 0.25         | 0.15             | 20:00          | 12554          | 0.97                   | 0.25         | 0.24                                                                                                    |  |
| 08:15             | 9772           | 0.76         | 0.25         | 0.14             | 20:15          | 12601          | 0.98                   | 0.25         | 0.24<br>43                                                                                                    |  |
| 08:30             | 10151          | 0.79         | 0.25         | 0.15             | 20:30          | 12655          | $0.98 +$               | 0.25         | 0.24<br>÷.                                                                                                    |  |
| 08:45             | 10267          | 0.80         | 0.25         | 0.16             | 20:45          | 12773          | 0.99                   | 0.25         | 0.25                                                                                                    |  |
| 09:00             | 10354          | 0.80         | 0.25         | 0.16             | 21:00          | 12899          | $-1.00$                | 0.25         | $\tau$ : 0.25                                                                                                 |  |
| 09:15             | 10370          | 0.80         | 0.25         | 0.16             | 21:15          | 12871          | 1.00                   | 0.25         | 0.25                                                                                                    |  |
| 09:30             | 10480          | 0.81         | 0.25         | 0.17             | 21:30          | 12769          | 0.99                   | 0.25         | 0.24                                                                                                    |  |
| 09:45             | 10618          | 0.82         | 0.25         | 0.17             | 21:45          | 12674          | 0.98:                  | 0.25         | 0.24<br>部式                                                                                                    |  |
| 10:00             | 10663          | 0.83         | 0.25         | 0.17             |                |                | 22:00 12440 0.96 0.25  |              | 0.23                                                                                                    |  |
| 10:15             | 10654          | 0.83         | 0.25         | 0.17             | 22:15          | 12203          | $0.95 -$               | 0.25         | $\mathbb{Z}$ : 0.22 $\cdot$                                                                                   |  |
| 10:30             | 10684          | 0.83         | 0.25         | 0.17             | $22:30 -$      | 11915          | 0.92                   | 0.25         | 0.21                                                                                                    |  |
| 10:45             | 10666          | 0.83         | 0.25         | 0.17             | 22:45          | 11547          | 0.90                   | $0.25 -$     | 0.20                                                                                                    |  |
| 11:00<br>11:15    | 10744<br>10799 | 0.83<br>0.84 | 0.25<br>0.25 | 0.17<br>0.18     | 23:00<br>23:15 | 11266<br>11392 | $0.87^{\circ}$<br>0.88 | 0.25<br>0.25 | 0.19.<br>0.19                                                                                                 |  |
| 11:30             | 10823          | 0.84         | 0.25         | 0.18             | 23:30          | 11070          | 0.86                   | 0.25         | 0.18                                                                                                    |  |
| 11:45             | 10853          | 0.84         | 0.25         | 0.18             | 23:45          | 10753          | 0.83                   | 0.25         | 0.17                                                                                                    |  |
| 12:00             | 10818          | 0.84         | 0.25         | 0.18             | 24:00          | 10426          | 0.81                   | 0.25         | 0.16                                                                                                    |  |
| Smáx              |                |              |              |                  |                |                |                        |              |                                                                                                    |  |
|                   |                |              |              | fp               |                |                |                        |              | 12899<br>0.636                                                                                                |  |
|                   |                |              |              | fр <sub>нР</sub> |                |                |                        |              | 0.186                                                                                                    |  |
| fр <sub>нFР</sub> |                |              |              |                  |                |                |                        |              |                                                                                                    |  |
|                   |                |              |              | fu               |                |                |                        |              | 0.450<br>0.750                                                                                                |  |
|                   |                |              |              |                  |                |                |                        |              |                                                                                                    |  |

Tabla Nº 3.2

De donde se obtiene:

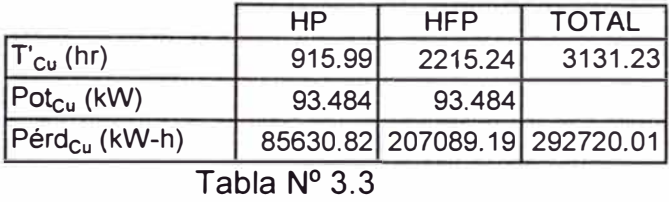

La pérdida total anual en el transformador estará dada por:

$$
P\acute{e}rd_{\mathrm{Total}} = P\acute{e}rd_{Fe} + P\acute{e}rd_{Cu}
$$
 (3.16)

Entonces la energía pérdida por el transformador de 17.2 MVA durante un año será:

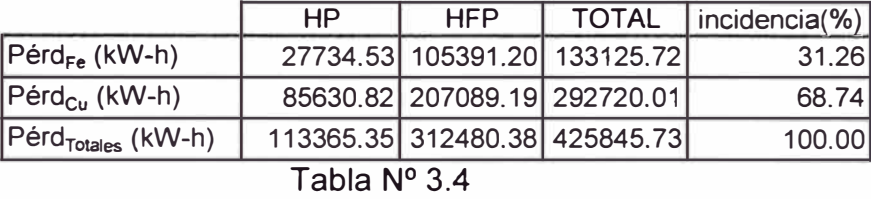

#### **3.2 Tarifas eléctricas**

Para la evaluación económica de las pérdidas en los transformadores se tiene que aplicar el precio unitario de energía en el punto de instalación del transformador, para ello es necesario tomar de referencia las tarifas vigentes en la barra de 60 kV. La tarifa distingue dos precios dependiendo si la energía es consumida en horas punta (de las 18 horas hasta las 23 horas) o en horas fuera punta. El día 3 de cada mes se evalúa el reajuste del precio debido a variaciones en el precio del Diessel, tipo de cambio, tasa arancelaria, etc.

Para nuestra evaluación tomaremos el precio promedio en Horas Punta y precio promedio en Horas Fuera Punta.

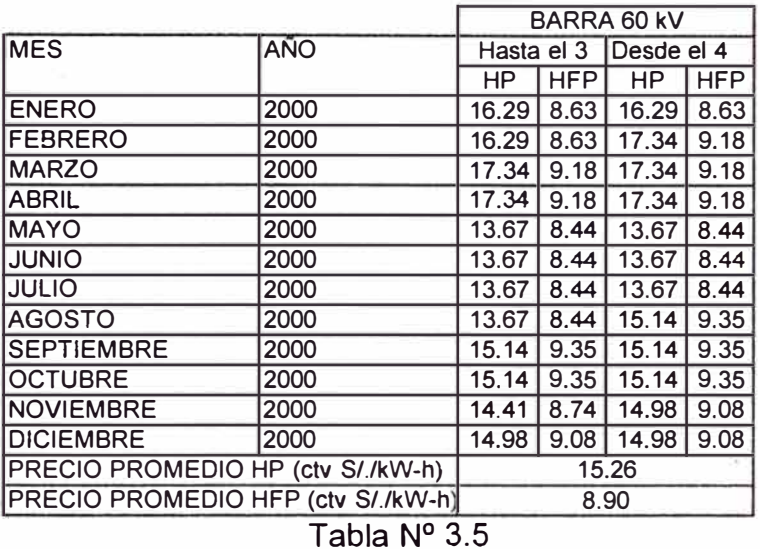

### **CAPÍTULO IV**

#### **CAPITALIZACIÓN DE LAS PÉRDIDAS**

La evaluación de las pérdidas anuales de energía en el transformador se deben capitalizar en nuevos soles, debemos determinar el valor presente que representa la anualidad de gasto por dichas pérdidas, evaluada durante el periodo de vida o amortización del tran�formador analizado.

### **4.1 Capitalización de las pérdidas totales de energía**

Si se conoce las pérdidas totales anuales del transformador en kWh y el precio de la energía en el punto donde se ubica el transformador, entonces la anualidad en Nuevos Soles será:

$$
A = P\acute{e}rd_{TotalHP} * C_{HP} + P\acute{e}rd_{TotalHFP} * C_{HFP}
$$
\n(4.1)

Donde:

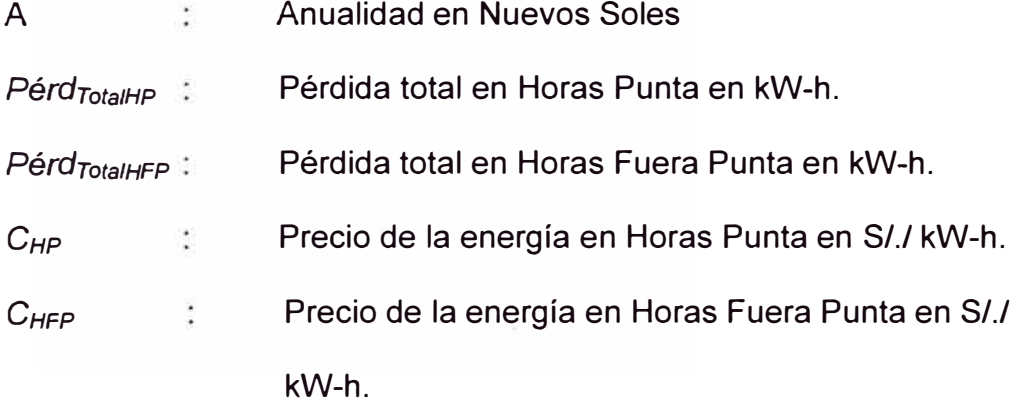

La capitalización C se obtiene multiplicando el factor de capitalización Fe por la anualidad *A.*

$$
C = Fc \times A \tag{4.2}
$$

Donde:

$$
Fc = \frac{100}{i} \times \left[1 - \frac{1}{\left(1 + \frac{i}{100}\right)^r}\right]
$$
(4.3)

*i* interés (%)

# *t* Años de período de vida o de amortización del

transformador

Evaluando se obtiene:

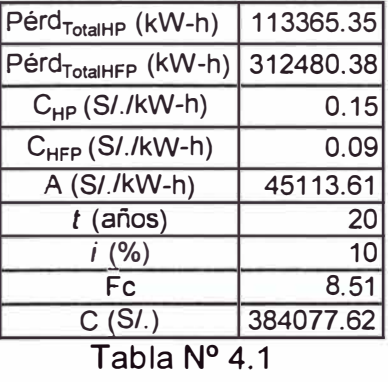

# **4.2 Capitalización directa de las potencias de pérdidas en el hierro y en el cobre**

$$
P\acute{e}rd_{\mathrm{Total}} = Pot_{Fe}T_{Fe} + Pot_{Cu(n)}T_{Cu}
$$
\n(4.4)

$$
P\acute{e}rd_{Toul} = Pot_{Fe} \left(T_{FeHP} + T_{FeHPP}\right) + Pot_{Cu(n)} \left(T'_{CuHP} + T_{CuHFP}\right) \tag{4.5}
$$

 $A = Poct_{Fe} (C_{HP} T_{FeHP} + C_{HFP} T_{FeHFP}) + Pot_{Cu(n)} (C_{HP} T_{CuHP} + C_{HFP} T_{CuHFP})$  (4.6)

$$
C = Pot_{Fe}Fc(C_{HP}T_{FeHP} + C_{HFP}T_{FeHFP}) + Pot_{Cu(n)}Fc(C_{HP}T_{CuHH})
$$

$$
+ C_{HFP} T_{CuHFP}) \quad (4.7)
$$

Haciendo:

$$
K_{Fe} = Fc(C_{HP}T_{FeHP} + C_{HFP}T_{FeHFP})
$$
\n(4.8)

$$
K_{\mathcal{C}_\mu} = Fc(C_{\mathcal{HP}} T'_{\mathcal{C}_\mu \mathcal{HP}} + C_{\mathcal{HP}^p} T_{\mathcal{C}_\mu \mathcal{HP}^p})\tag{4.9}
$$

Se obtiene:

$$
C = Pot_{Fe}K_{Fe} + Pot_{Cu(n)}K_{Cu}
$$
\n(4.10)

Evaluando se obtiene:

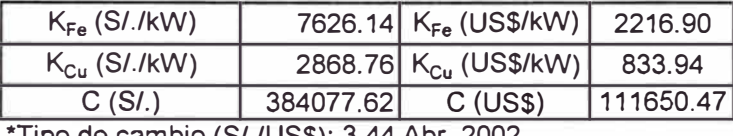

\*Tipo de cambio (S/./US\$): 3.44 Abr. 2002 Tabla Nº 4.2

La fórmula para el punto de instalación del transformador será:

$$
C(S1.) = 7626.14Po1_{Fe} + 2868.76Po1_{Cu(n)}
$$
\n(4.11-A)

$$
C(USS) = 2216.90Po_{t_{Fe}} + 833.94Po_{t_{Cu(n)}} \tag{4.11-B}
$$

### **4.3 Costo financiero del transformador**

Cuando se trata de transformadores de mediana o altas potencias resulta más ventajoso hacer un estudio especial desde el punto de vista económico, porque en los transformadores de distribución predominan criterios de las producciones en serie.

El transformador más barato de adquisición no suele ser el más económico, considerando que la energía disipada en pérdidas se convierte en gasto continuo durante toda la vida útil del transformador.

La selección del transformador mas conveniente desde el punto de vista económico, bajo servicios de carga conocido o proyectado, pasa por un análisis económico de costo inicial del transformador mas los costos en pérdidas de energía durante la vida útil del transformador.

$$
C_{total} = C_o + C \tag{4.12}
$$

Donde:

- $C_{total}$ : Costo financiero del transformador
	- $\bar{\zeta}$  . Costo de compra del transformador
- **C** in the set of  $\mathbb{R}$ Capitalización de la anualidad de las pérdidas

Sobre el valor de  $C_{total}$  se debe hacer la comparación de los transformadores.

Para el transformador de 17.2 MVA se tiene:

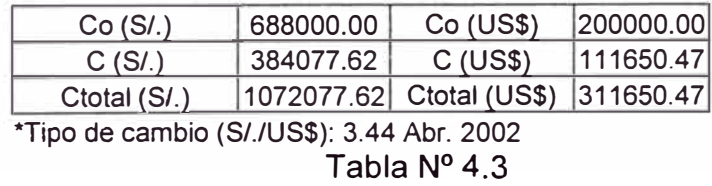

## **CAPÍTULO V**

### **COSTO OPTIMO DELTRANSFORMADOR**

En esta parte analizaremos el costo óptimo del transformador, optimizando tanto el costo en diseño, como costo en servicio y verificar si el transformador actualmente en uso es el más óptimo para el servicio de carga conocido.

## $5.1$ Cálculos para obtener el costo óptimo de un transformador

Utilizaremos las siguientes fórmula deducida en el anexo C.

$$
K_{m} = \frac{3P_{\cdot}\gamma_{f} \cdot C_{f}}{E.A.F_{c}} + \pi A.D^{2} \cdot F_{f} \cdot \gamma_{f} \cdot C_{f} + \frac{3\pi}{2} \cdot C_{n} \cdot D^{3} \cdot F_{f} \cdot \gamma_{f} \cdot C_{f} + \frac{6.P_{\cdot}\gamma_{c} \cdot C_{c}}{E.D.F_{f}} + \frac{3P.A.\gamma_{c} \cdot C_{c}}{E.D^{2} \cdot F_{f}} \quad (5.1)
$$
  

$$
K_{w} = \frac{3P.\gamma_{f} \cdot W_{f} \cdot q_{f}}{E.A.F_{c}} + \pi A.D^{2} \cdot F_{f} \cdot \gamma_{f} \cdot W_{f} \cdot q_{f} + \frac{3\pi}{2} \cdot C_{n} \cdot D^{3} \cdot F_{f} \cdot \gamma_{f} \cdot W_{f} \cdot q_{f}
$$

$$
+\frac{6.P.\gamma_c W_c.q_c}{E.D.F_f}+\frac{3.P.A.\gamma_c W_c.q_c}{E.D^2.F_f}
$$
(5.2)

$$
K_{t} = \frac{3P_{\mathcal{Y}_{f}}(C_{f} + W_{f}.q_{f})}{E.A.F_{c}} + \frac{3\pi}{2}C_{n}D^{3}.F_{f}\mathcal{Y}_{f}(C_{f} + W_{f}.q_{f}) + \frac{6.P_{\mathcal{Y}_{c}}(C_{c} + W_{c}.q_{c})}{E.D.F_{f}}
$$

$$
+\frac{3P.A.\gamma_c.(C_c+W_c.q_c)}{E.D^2.F_f}
$$
 (5.3)

### Donde:

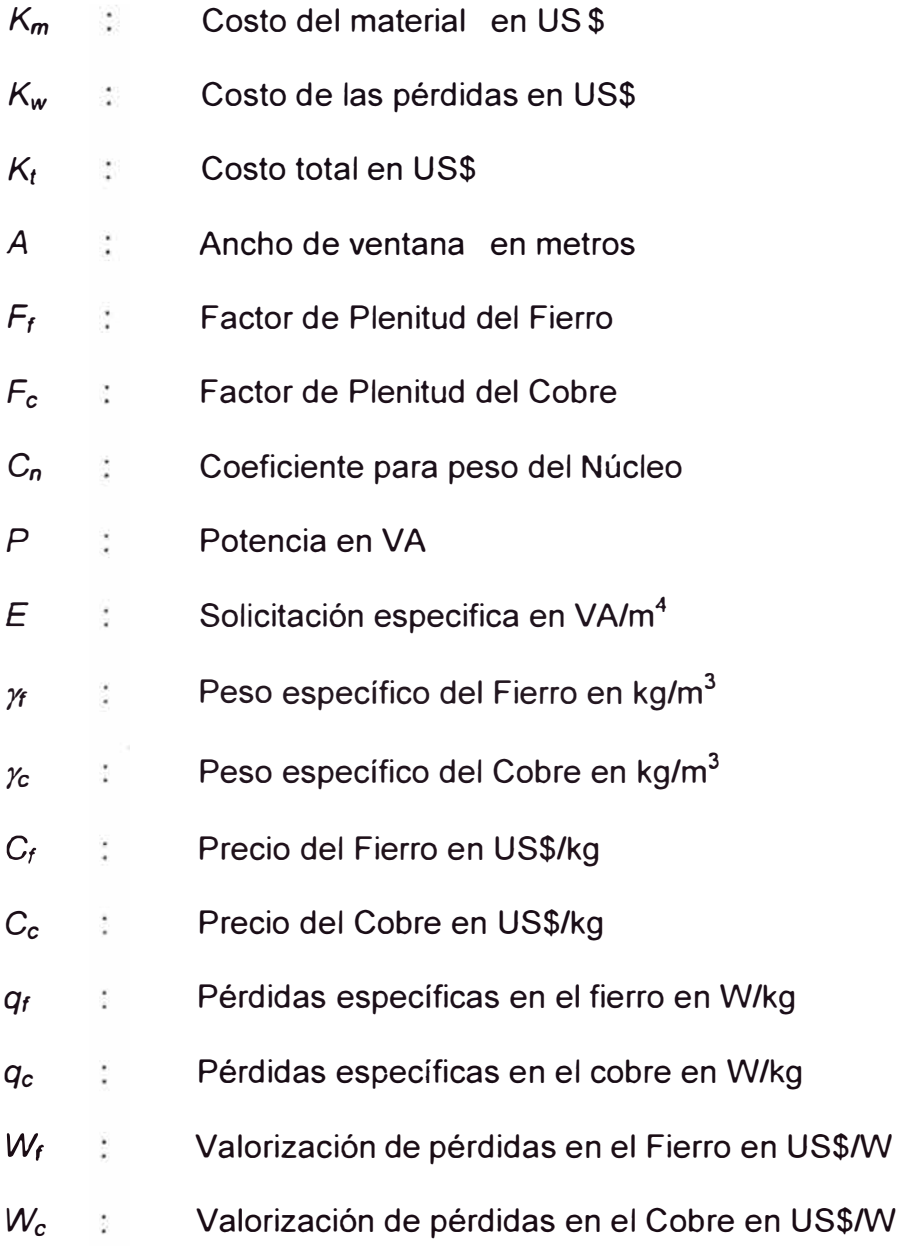

Tenemos tres casos para verificar el proceso de optimización:

**CASO 1:** Optimización del costo de la parte activa. Se optimiza la ecuación

(5.1).

**CASO 2:** Optimización del costo de las pérdidas. Se optimiza la ecuación

(5.2).

**CASO 3:** Optimización del costo total. Se optimiza la ecuación (5.3).

En el anexo C se muestra el procedimiento para la optimización.

Se utilizaron los siguientes datos iniciales:

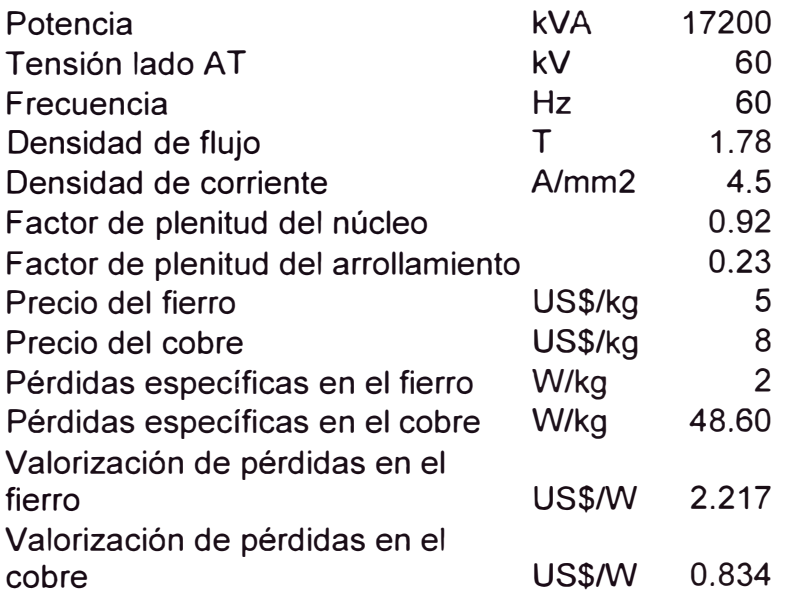

De donde se obtuvieron las resultados siguientes:

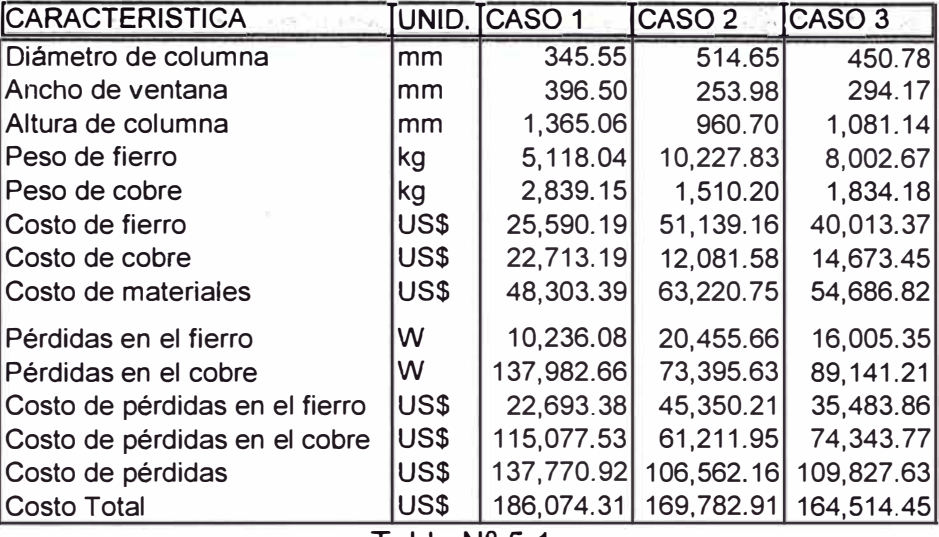

Tabla Nº 5.1

## **5.2 Software de aplicación**

Para efectos de optimizar costos del transformador trifásico se cuenta con un software denominado DTT elaborado por el lng. Manuel Carranza, que usaremos para obtener el transformador óptimo, que genere menos costos tanto en su construcción como en su utilización y verificar si el transformador actualmente en uso es el más óptimo, los resultados se muestran en el anexo D.

#### **5.3 Análisis de resultados**

La siguiente tabla hace una comparación entre el transformador actualmente en uso y el transformador óptimo:

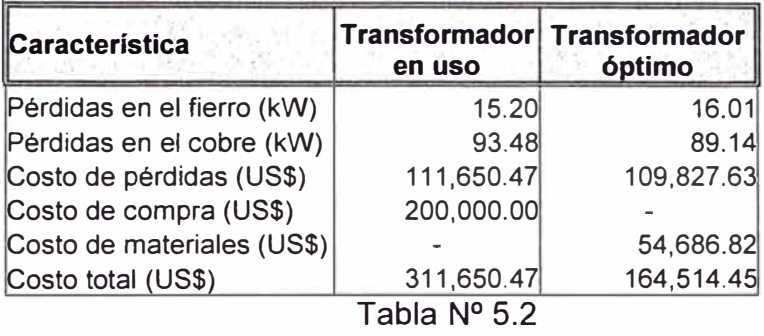

Se aprecia que el costo de pérdidas del transformador actualmente en uso no difiere mucho del transformador óptimo, no podemos comparar el costo de compra, con el costo de materiales, por lo que el costo total es solamente referencial

Por lo tanto el transformador actualmente en uso es el óptimo.

#### **CONCLUSIONES**

- 1. Se debe observar que la capitalización de las pérdidas representa el 55.8% del valor de adquisición del transformador, de allí la importancia de optimizar el costo total del transformador
- 2. Las pérdidas en el cobre es 2.20 veces las pérdidas en el hierro, lo que quiere decir que hay mayor incidencia de las pérdidas en el cobre en las pérdidas totales
- 3. Reducir las pérdidas en el hierro y en los arrollamientos del transformador llevaría a un mayor costo de construcción del transformador.
- 4. El costo de pérdidas del transformador óptimo son cercanas a las pérdidas del transformador actualmente en uso, de lo que concluimos que el transformador actual es el adecuado.
- 5. El Factor K es pequeña, es decir hay poca influencia de armónicos, por lo que es suficiente el transformador estándar utilizado.

**ANEXOS** 

**ANEXO A** 

CÁLCULO DEL FACTOR K

# TABLA Nº A.1

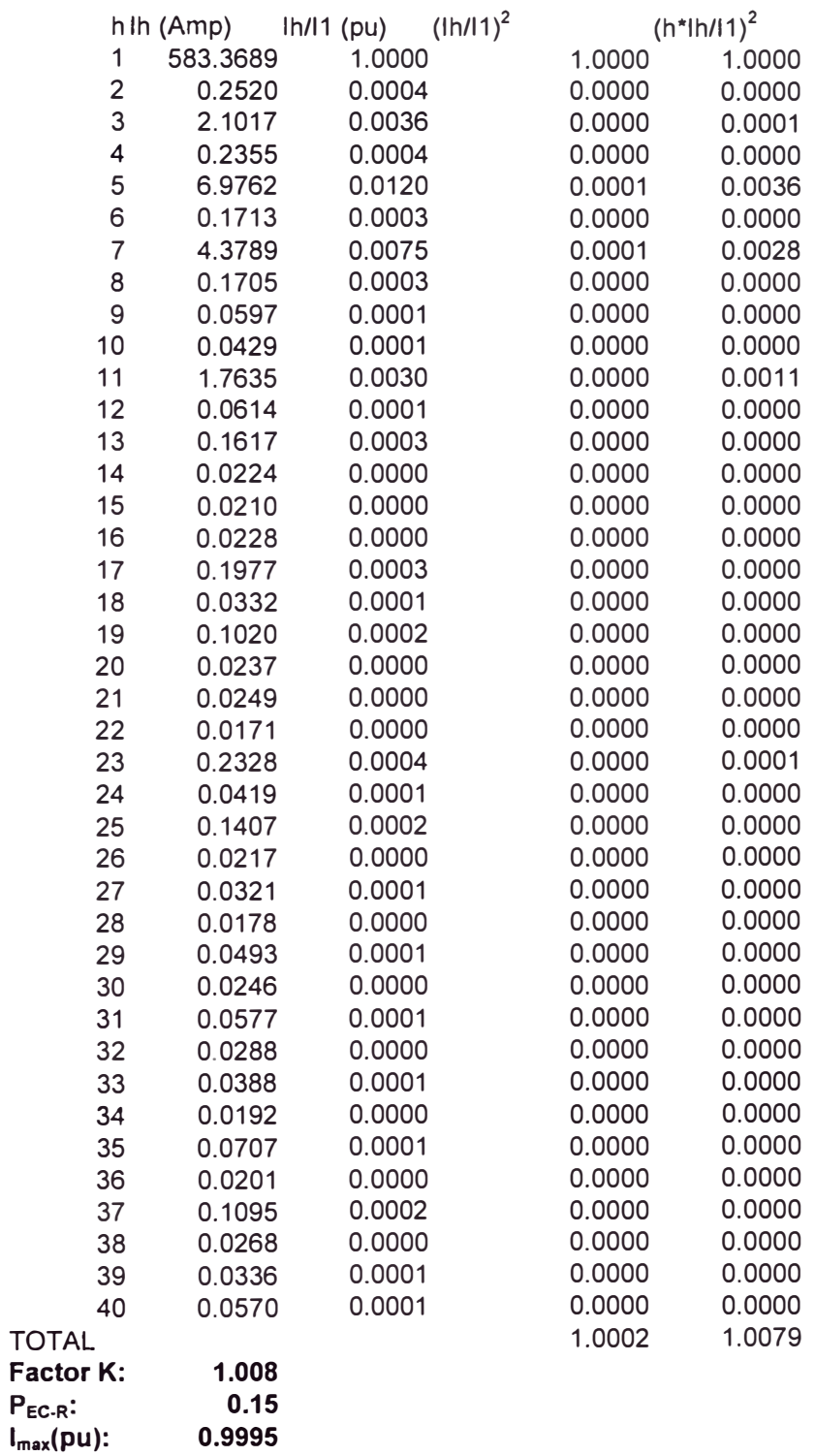

**ANEXO B** 

CÁLCULO DEL DIAGRAMA MEDIO DE CARGA DIARIO

Se tiene el registro de la potencia activa y reactiva cada 15 minutos,

de los siete días de la semana el cual se muestra a continuación:

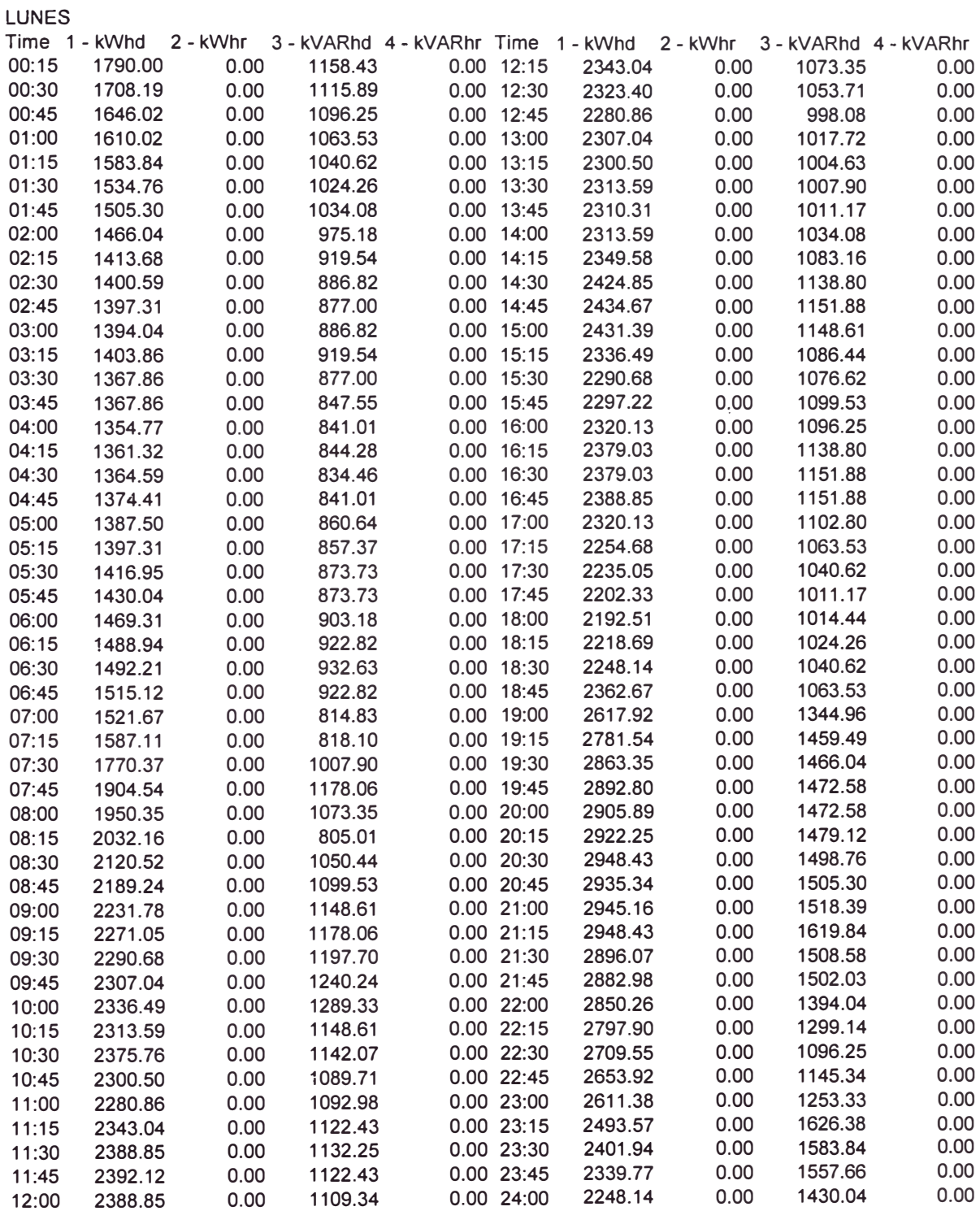

**Tabla N <sup>º</sup>8.1** 

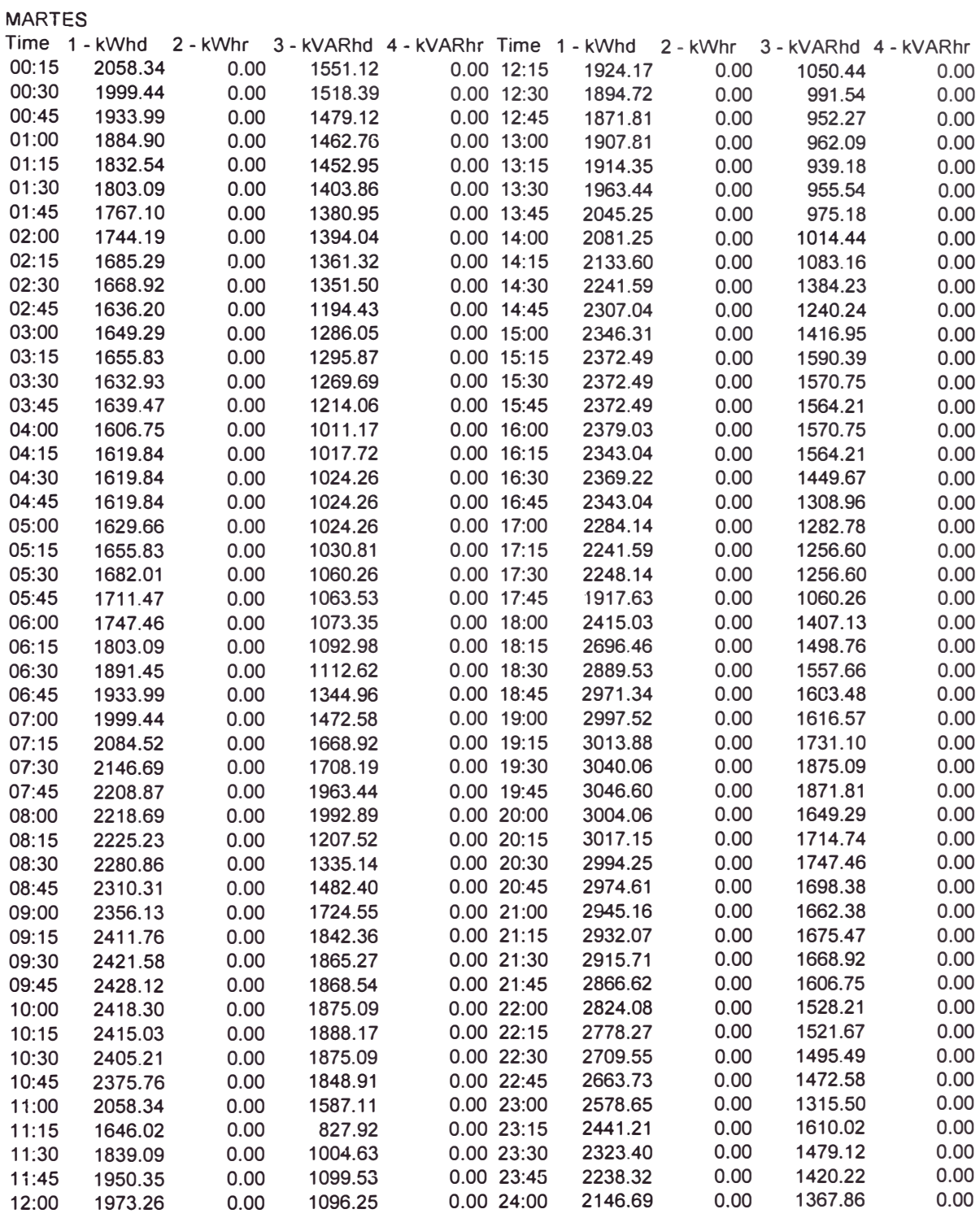

**Tabla N º B.2** 

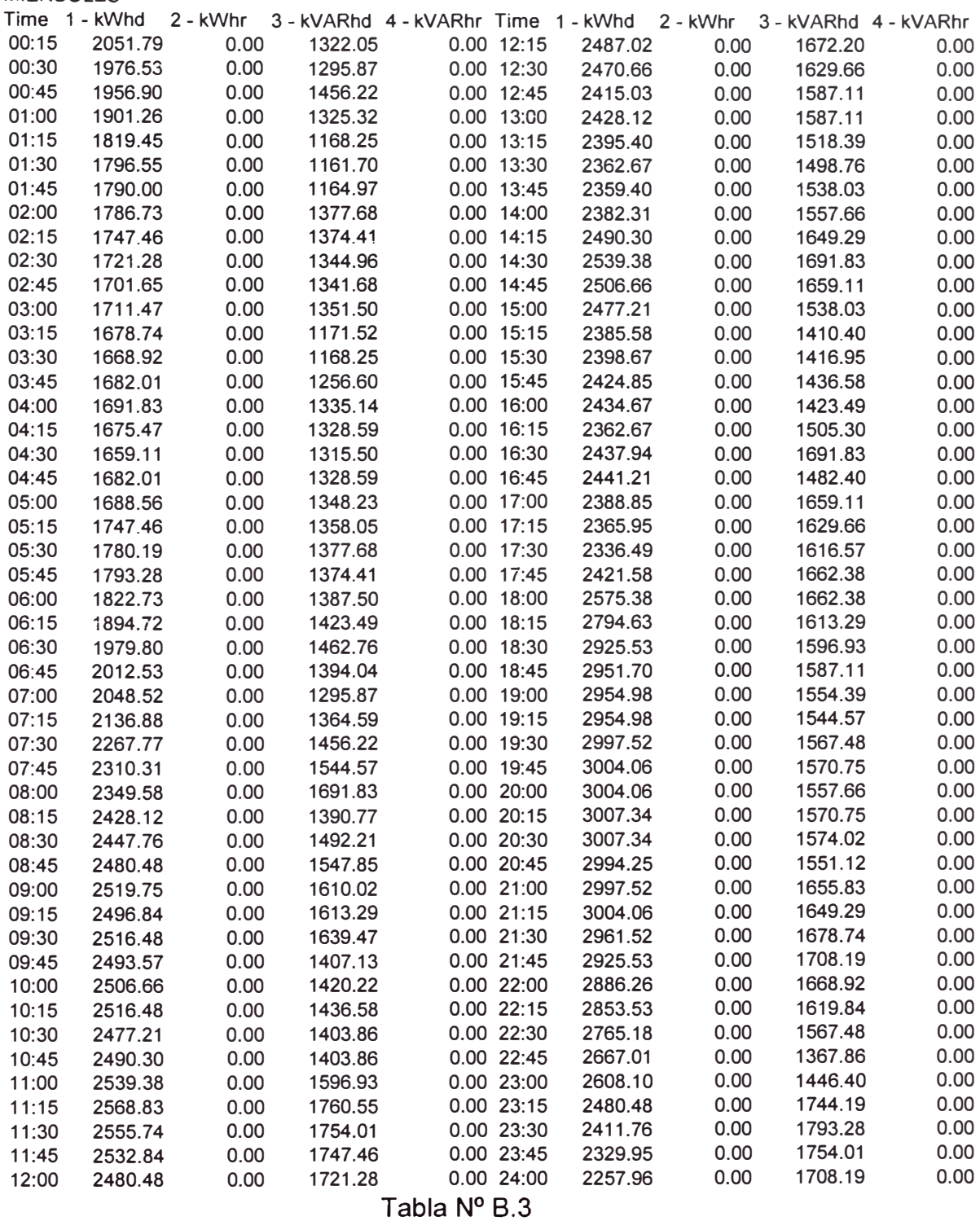

MIERCOLES

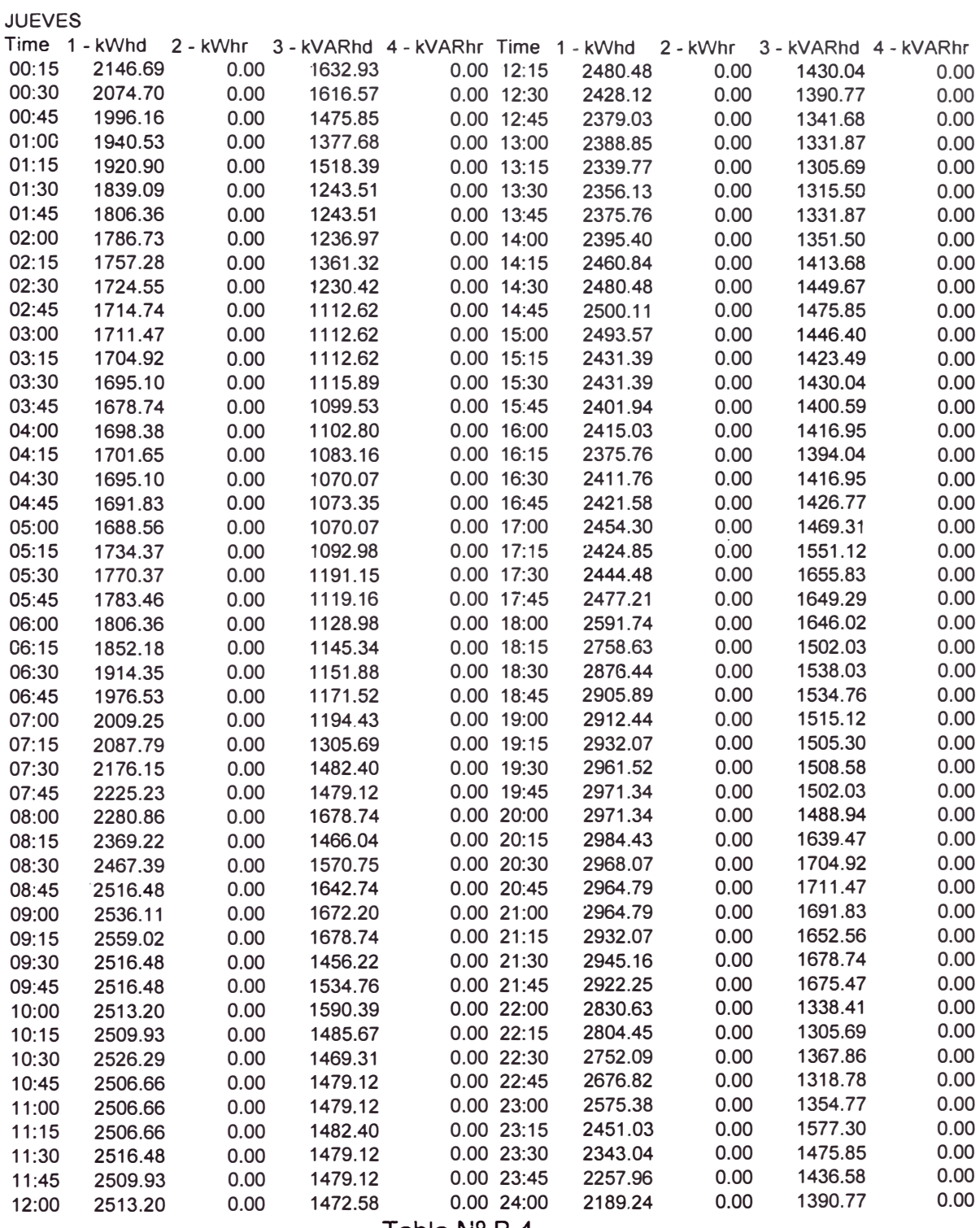

**Tabla N <sup>º</sup>B.4** 

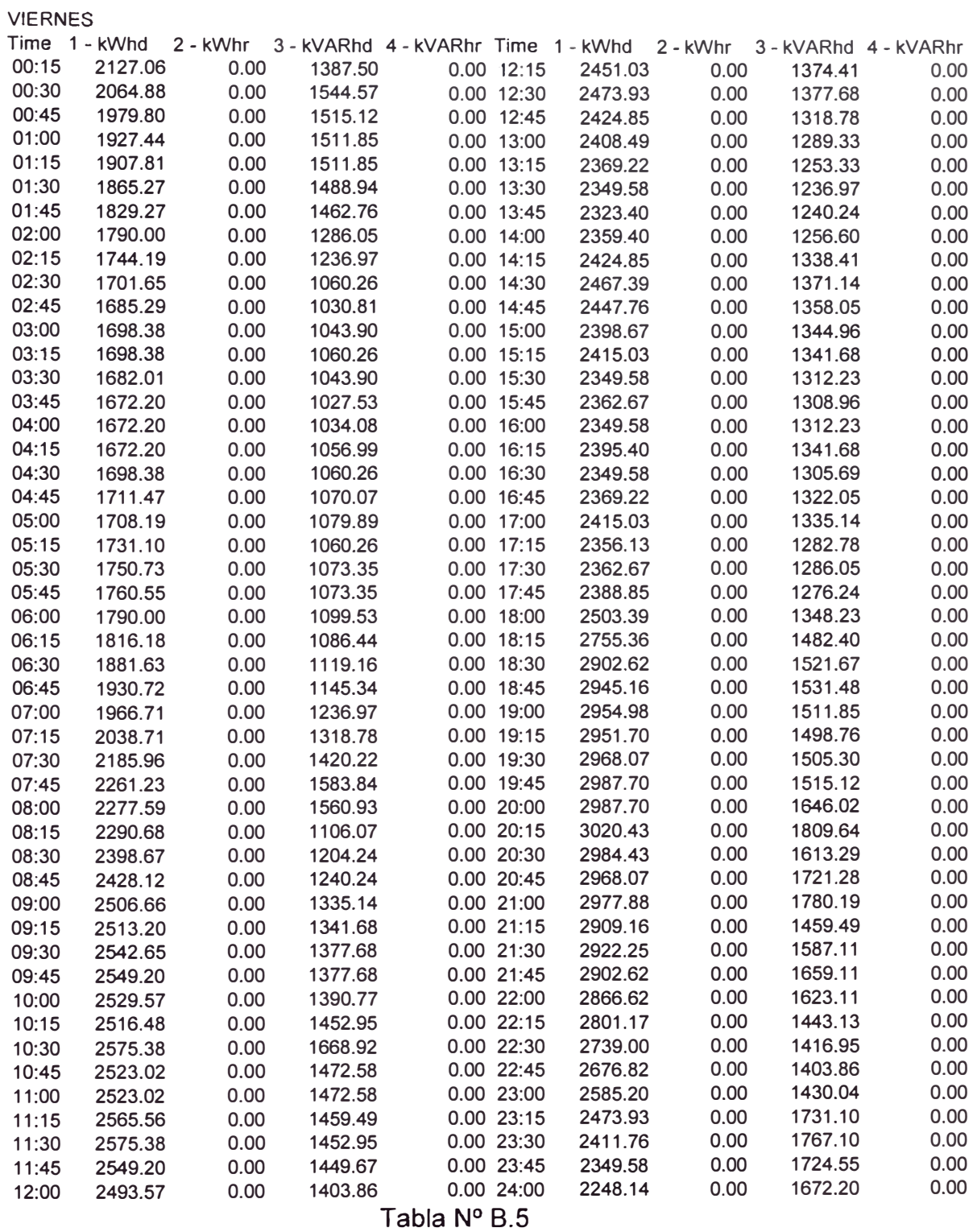

50

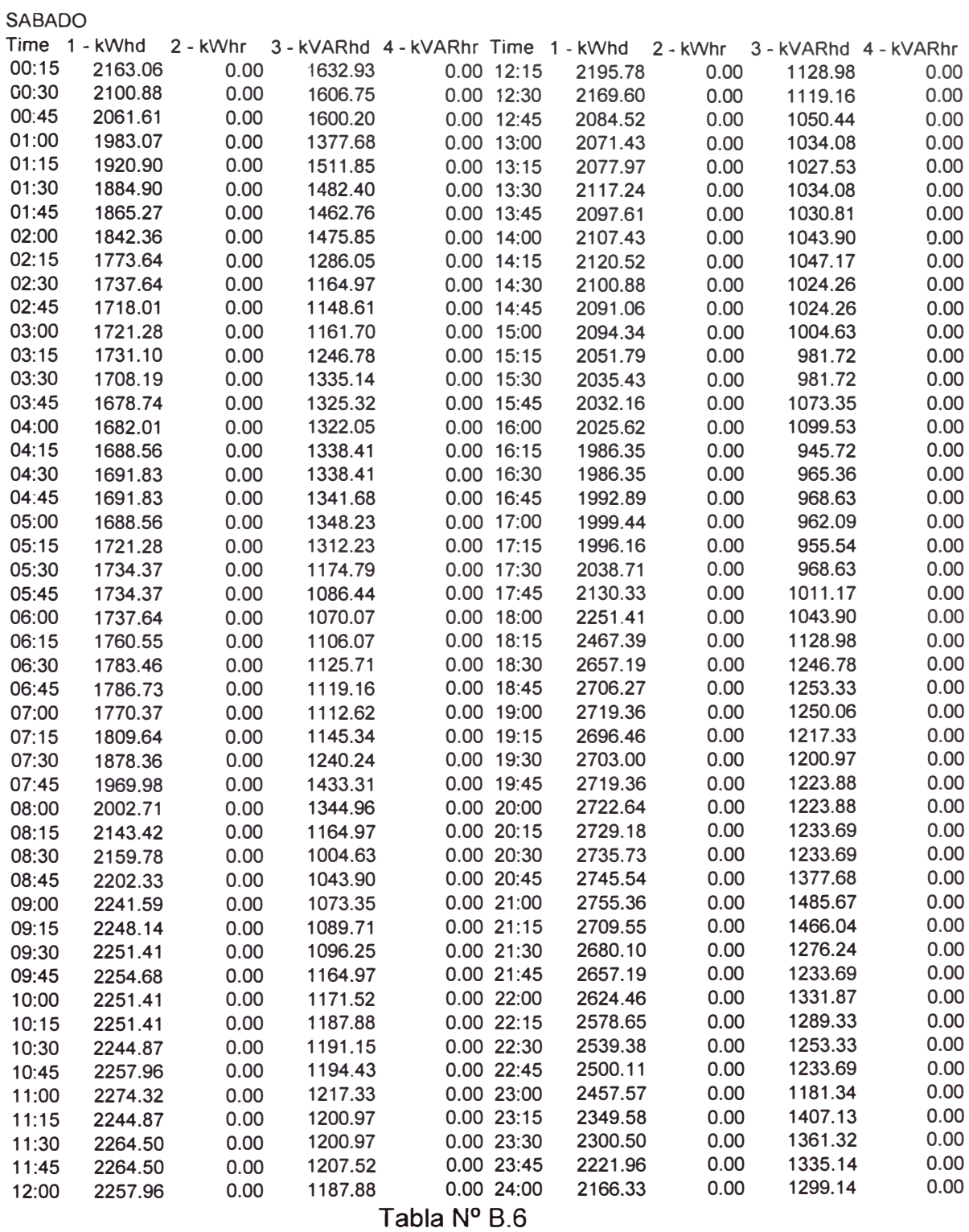

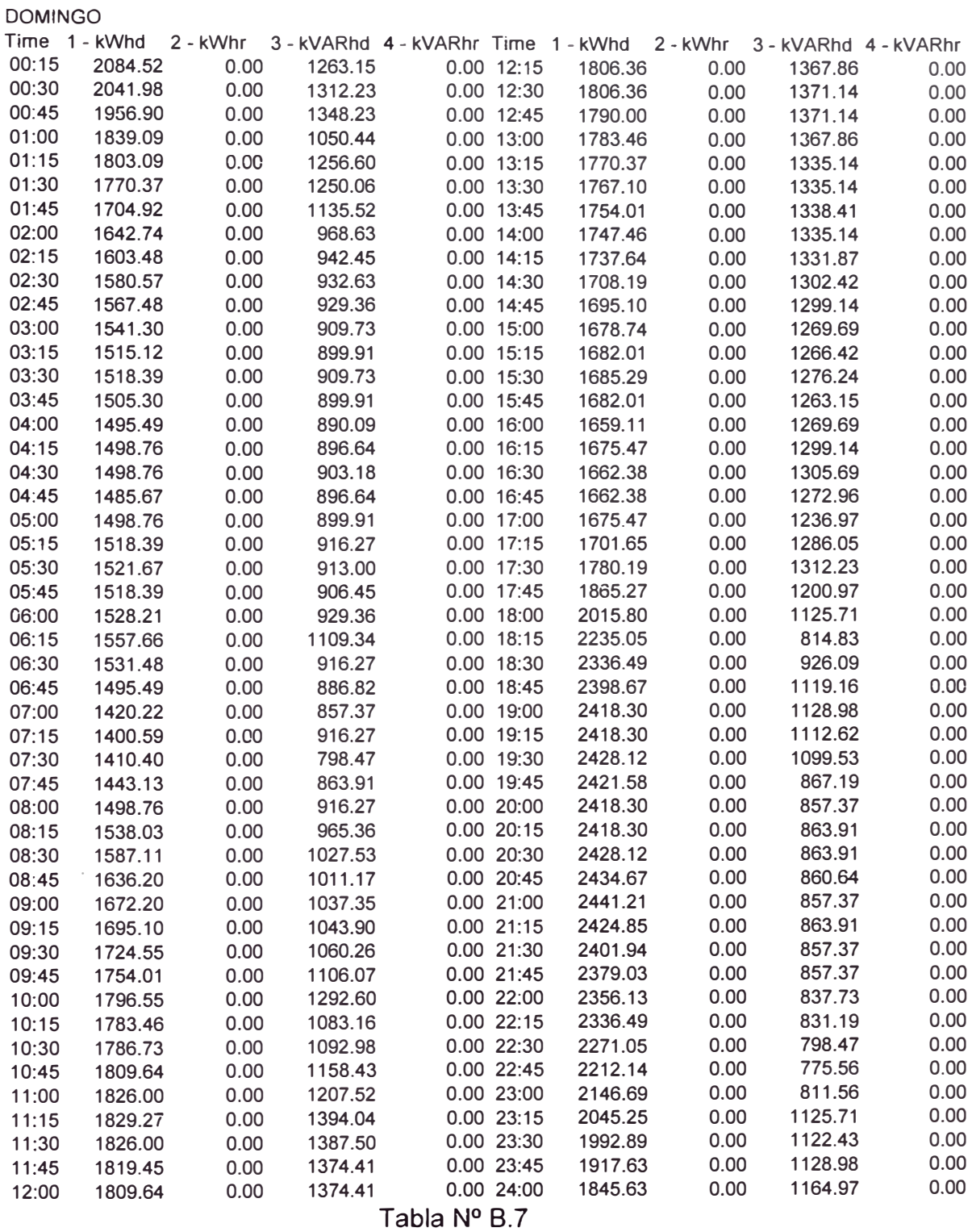

De estos datos se obtiene la potencia aparente, y se ha obtenido un diagrama de carga característica por cada día de la semana, como se observa en la Figura Nº B.1, según la Tabla Nº B.8

Luego se promedia los diagramas de carga de todos los días de la semana, considerando el carácter cuadrático de las pérdidas en el cobre, es decir:

$$
Si_{equiv} = \sqrt{\frac{Si_{lu}^{2} + Si_{ma}^{2} + Si_{nu}^{2} + Si_{ju}^{2} + Si_{vi}^{2} + Si_{sa}^{2} + Si_{do}^{2}}{7}}
$$
 (B.1)

Donde: *Siequiv* Potencia aparente equivalente en el instante i. Si<sub>lu,</sub> Si<sub>ma,</sub>... Si<sub>do</sub> Son las potencias aparentes en el instante i, de los días lunes, martes, ... domingo.

Finalmente se obtiene un diagrama media de carga diario que se muestra en la Figura Nº B.2, según la Tabla Nº B.9.

|        | S (kVA)     |             |                         |                   |             |       |       |        | S (kVA) |                                     |                                       |             |             |                                               |       |
|--------|-------------|-------------|-------------------------|-------------------|-------------|-------|-------|--------|---------|-------------------------------------|---------------------------------------|-------------|-------------|-----------------------------------------------|-------|
| Tiempo | Lu          | Ma          | Mi                      | Ju                | Vi          | Sá    | Do    | Tiempo | Lu      | Ma                                  | Mi                                    | Ju          | Vi          | Sá                                            | Do    |
| 00:15  | 8519        | 9889        |                         | 10185 10517       | 11058       | 10568 | 10082 | 12:15  | 10272   | 11412                               |                                       | 11713 11160 | 11410       | 10014                                         | 7839  |
| 00:30  | 8132        | 9743        | 10063                   | 10245             | 10667       | 10188 | 9769  | 12:30  | 10211   |                                     | 11118 11440 10938                     |             | 11278       | 9904                                          | 7800  |
| 00:45  | 7733        | 9590        | 10097                   | 9902              | 10176       | 9947  | 9499  | 12:45  | 9934    |                                     | 10635 11121                           |             | 10600 10979 | 9653                                          | 7647  |
| 01:00  | 7456        | 9369        | 9738                    | 9785              | 9855        | 9984  | 9314  | 13:00  | 9934    |                                     | 10703 11107                           | 10661       | 11060       | 9630                                          | 7618  |
| 01:15  | 7269        | 9272        | 9364                    | 9651              | 9611        | 9561  | 9009  | 13:15  | 9819    |                                     | 10775 10992                           | 10687       | 10931       | 9449                                          | 7632  |
| 01:30  | 7080        | 8873        | 9176                    | 9100              | 9275        | 9370  | 8687  | 13:30  | 9857    | 10892                               | 10837                                 | 10748       | 11000       | 9195                                          | 7627  |
| 01:45  | 6988        | 8627        | 9120                    | 8951              | 8910        | 9188  | 8339  | 13:45  | 9878    | 10741                               | 10787                                 | 10861       | 11113       | 9138                                          | 7547  |
| 02:00  | 6853        | 8223        | 9104                    | 8875              | 8918        | 8990  | 8092  | 14:00  | 9959    |                                     | 10841 10914                           | 11045       | 11183       | 9233                                          | 7585  |
| 02:15  | 6622        | 8020        | 8923                    | 8820              | 8893        | 8694  | 8156  | 14:15  | 10138   |                                     | 11077 11211                           | 11265 11321 |             | 9297                                          | 7558  |
| 02:30  | 6584        | 7965        | 8749                    | 8636              | 8957        | 8374  | 8082  | 14:30  | 10344   |                                     | 11305 11378 11351                     |             | 11521       | 9322                                          | 7574  |
| 02:45  | 6561        | 8087        | 8698                    | 8373              | 9058        | 8299  | 7843  | 14:45  | 10586   |                                     | 11393 11316 11362 11614               |             |             | 9380                                          | 7773  |
| 03:00  | 6569        | 8114        | 8717                    | 8246              | 9009        | 8226  | 7655  | 15:00  | 10537   |                                     | 11400 11205 11401 11702               |             |             | 9331                                          | 7673  |
| 03:15  | 6579        | 7956        | 8327                    | 8244              | 8460        | 8118  | 7628  | 15:15  |         | 10433 11334 11028 11309 11842       |                                       |             |             | 9254                                          | 7620  |
| 03:30  | 6467        | 7934        | 8300                    | 8449              | 8201        | 8193  | 7543  | 15:30  | 10457   |                                     | 11285 11210 11490 11772               |             |             | 9128                                          | 7622  |
| 03:45  | 6594        | 7759        | 8438                    | 8470              | 8134        | 8130  | 7277  | 15:45  | 10451   |                                     | 11091 11280 11411 11577               |             |             | 9059                                          | 7601  |
| 04:00  | 6481        | 7695        | 8514                    | 8499              | 8230        | 8168  | 7440  | 16:00  | 10492   |                                     | 11111 11223 11434 11438               |             |             | 9076                                          | 7704  |
| 04:15  | 6446        | 7681        | 8548                    | 8448              | 8283        | 8237  | 7481  | 16:15  | 10592   |                                     | 11316 11127 11338 11449               |             |             | 9067                                          | 7621  |
| 04:30  | 6443        | 7768        | 8690                    | 8216              | 8178        | 8360  | 7442  | 16:30  | 10569   |                                     | 11239 11293 11227 11501               |             |             | 8942                                          | 7783  |
| 04:45  | 6486        | 7858        | 8741                    | 8228              | 8048        | 8336  | 7433  | 16:45  | 10629   |                                     | 11228 11145 10984 11592               |             |             | 8879                                          | 7454  |
| 05:00  | 6499        | 7826        | 8760                    | 8252              | 8120        | 8211  | 7418  | 17:00  | 10502   |                                     | 11243 11199 11174 11601               |             |             | 8890                                          | 7526  |
| 05:15  | 6520        | 7980        | 8848                    | 8376              | 8383        | 8255  | 7340  | 17:15  | 10395   |                                     | 11233 10885 11281                     |             | 11307       | 8852                                          | 7687  |
| 05:30  | 6635        | 8175        | 8895                    | 8537              | 8436        | 8236  | 7318  | 17:30  | 10381   |                                     | 11047   10879   11212                 |             | 11217       | 8928                                          | 7922  |
| 05:45  | 6672        | 8105        | 8927                    | 8536              | 8428        | 8218  | 7237  | 17:45  | 10392   |                                     | 11000 10960 11460 11067               |             |             | 9035                                          | 8241  |
| 06:00  | 6801        | 8022        | 9041                    | 8565              | 8406        | 8291  | 7187  | 18:00  | 10368   |                                     | 10969 11210 11649 11287               |             |             | 9322                                          | 8264  |
| 06:15  | 7019        | 8157        | 9091                    | 8670              | 8508        | 8310  | 7068  | 18:15  | 10829   |                                     | 11305 11474 11776                     |             | 11216       | 9818                                          | 8074  |
| 06:30  | 7242        | 8381        | 9262                    | 8668              | 8701        | 8439  | 6996  | 18:30  | 11288   |                                     | 11425 11636 11703                     |             | 11529       | 10339                                         | 8518  |
| 06:45  | 7478        | 8706        | 9458                    | 8788              | 8907        | 8466  | 6947  | 18:45  | 11964   |                                     | 11855 11945                           | 11892       | 12016       | 11129                                         | 9112  |
| 07:00  | 7585        | 8715        | 9359                    | 8987              | 9150        | 8312  | 6941  | 19:00  | 12811   |                                     | 12166 12317                           | 12371       | 12809       | 11494                                         | 9562  |
| 07:15  | 8015        | 9238        | 9586                    | 9331              | 9667        | 8583  | 6569  | 19:15  | 13072   |                                     | 12384 12698                           | 12380 13053 |             | 11777                                         | 9872  |
| 07:30  | 8628        | 9813        | 9951                    | 9798              | 10436       | 9076  | 6769  | 19:30  | 13247   |                                     | 12585 12800 12416 13379               |             |             | 11797                                         | 10003 |
| 07:45  | 9046        | 9962        | 10213                   | 10467             | 10545       | 9048  | 6999  | 19:45  | 13259   |                                     | 12741 12778 12527                     |             | 13764       | 11917                                         | 10237 |
| 08:00  | 9273        | 10087       | 10766                   | 10681             | 10985       | 9494  | 7202  | 20:00  | 13273   |                                     | 12914   12779   12602   13748         |             |             | 11881                                         | 10392 |
| 08:15  | 9225        | 10072       | 10596                   | 10613             | 10656       | 9433  | 7382  | 20:15  | 13297   |                                     | 13005 12810 12685 13750               |             |             | 11890                                         | 10495 |
| 08:30  | 9591        | 10458       | 10995                   | 11220 11072       |             | 9694  | 7524  | 20:30  | 13400   |                                     | 13032 12963 12714 13779               |             |             | 11895 10512                                   |       |
| 08:45  | 9811        | 10600       | 11086                   | 11294 11158       |             | 9902  | 7500  | 20:45  | 13289   |                                     | 13242   13235   12976   13978         |             |             | 11878 10494                                   |       |
| 09:00  | 10020       | 10771       | 11170                   | 11370 11217       |             | 9879  | 7519  | 21:00  | 13285   |                                     |                                       |             |             | 13413   13522   13382   13923   11988   10429 |       |
| 09:15  | 10187       | 10823       | 11074                   | 11330 11202       |             | 9920  | 7543  | 21:15  | 13192   |                                     |                                       |             |             | 13487   13604   13404   13760   11864         | 10438 |
| 09:30  | 10206 10793 |             | 11256 11300 11504       |                   |             | 10136 | 7663  | 21:30  |         |                                     |                                       |             |             | 12883 13432 13465 13374 13674 11823 10390     |       |
| 09:45  | 10301       | 11000       |                         | 11380 11500 11732 |             | 10119 | 7765  | 21:45  | 12911   |                                     | 13292   13299   13347   13524         |             |             | 11744 10256                                   |       |
| 10:00  |             | 10455 11163 | 11147                   |                   | 11580 11685 | 10267 | 7851  | 22:00  | 12658   |                                     |                                       |             |             | 13125   13061   12753   13349   11696   10130 |       |
| 10:15  | 10354       | 11423       | 11328                   | 11411             | 11618       | 10073 | 7864  | 22:15  | 12423   |                                     | 12650 12800 12596 13115               |             |             | 11593                                         | 9955  |
| 10:30  | 10533       | 11471       | 11345                   | 11516 11569       |             | 9981  | 7860  | 22:30  | 11739   |                                     | 12457   12435   12315   13024   11455 |             |             |                                               | 9681  |
| 10:45  | 10549       | 11439       | 11431                   | 11520 11317       |             | 10035 | 7875  | 22:45  | 11530   |                                     | 12028 11972 11769 12546               |             |             | 11300                                         | 9425  |
| 11:00  | 10485       | 11529       | 11811                   | 11417             | 11288 10265 |       | 7911  | 23:00  | 11385   | 11674 11659 11595 12076             |                                       |             |             | 10981                                         | 9259  |
| 11:15  | 10470       | 11708       | 12009                   | 11354             | 11468       | 10136 | 7885  | 23:15  | 11419   |                                     | 11801 11903 11805 12100               |             |             | 11019                                         | 9479  |
| 11:30  | 10543       | 11908       | 11793                   | 11141             | 11741       | 10201 | 7866  | 23:30  | 10965   |                                     | 11420   11741   11451   11519         |             |             | 10956                                         | 9241  |
| 11:45  | 10511       | 11854       | 11795                   | 11363 11844       |             | 10165 | 7852  | 23:45  | 10686   |                                     | 10936   11408   11147   11179         |             |             | 10799                                         | 8922  |
| 12:00  | 10487       | 11784       | 11792 11416 11661 10164 |                   |             |       | 7858  | 24:00  |         | 10290 10613 11016 10814 11012 10426 |                                       |             |             |                                               | 8610  |

**Tabla N º 8.8** 

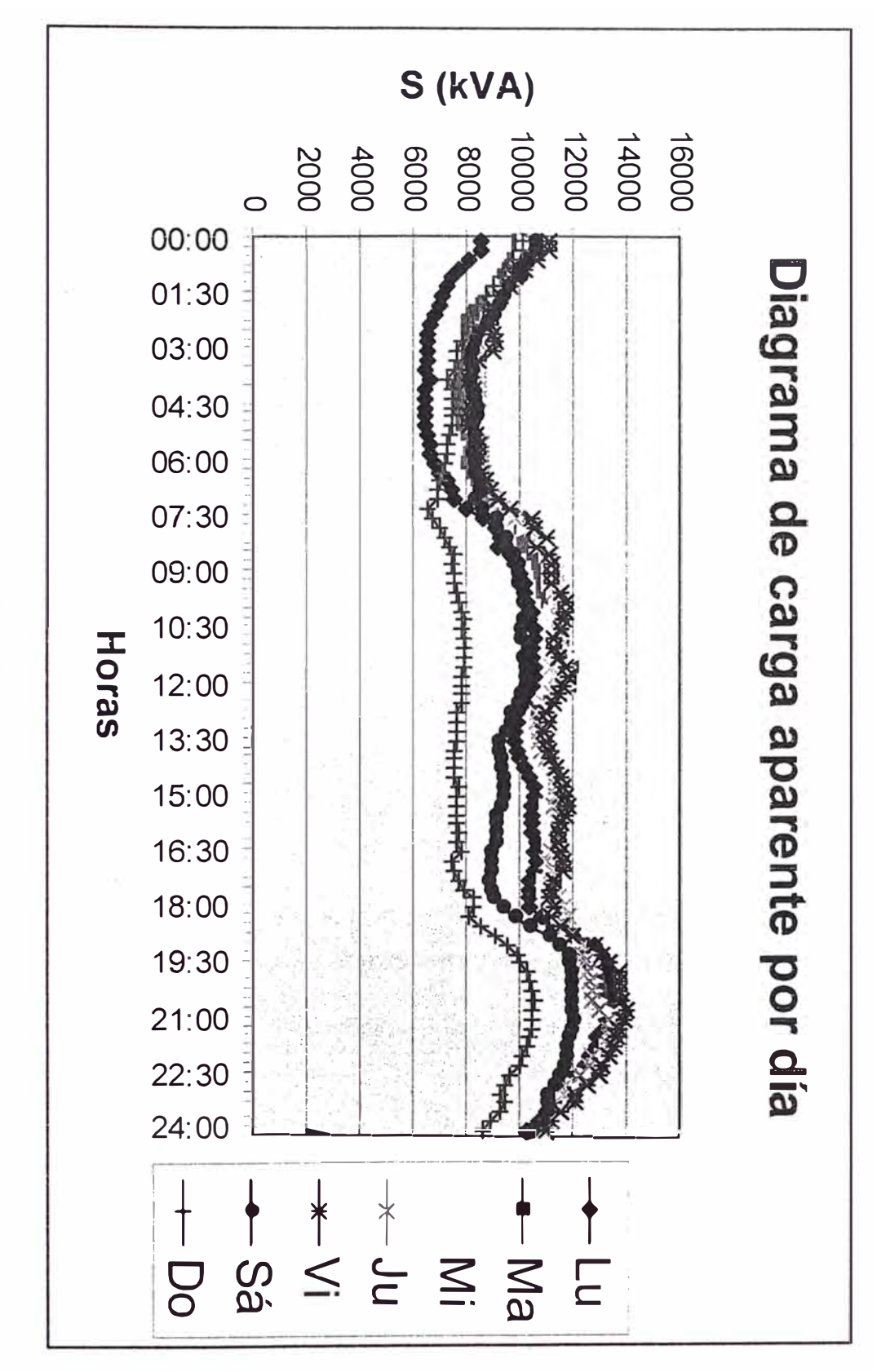

Figura Nº B.1

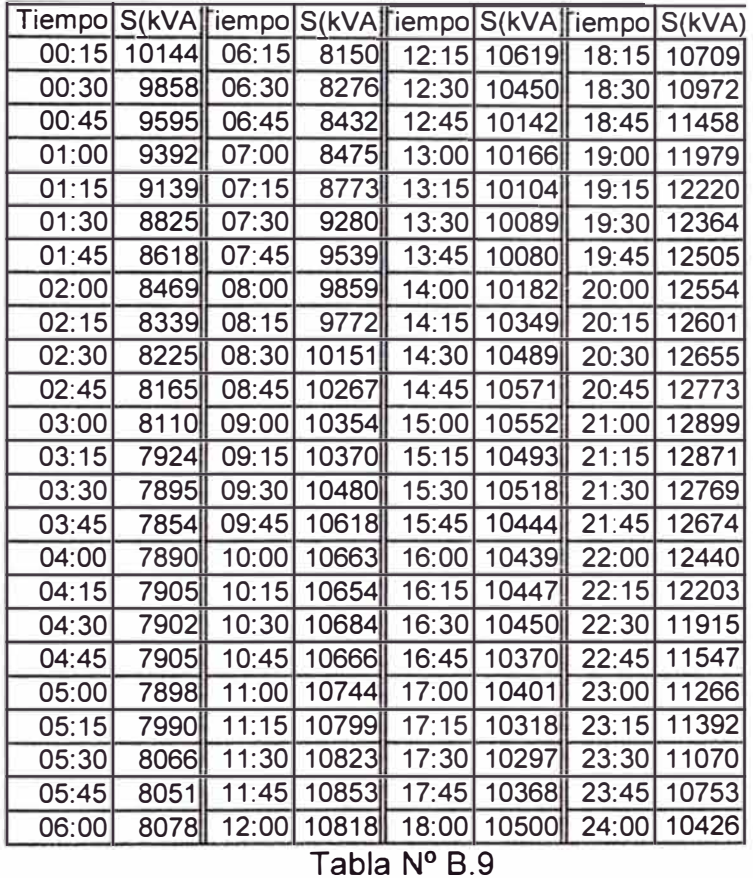

56

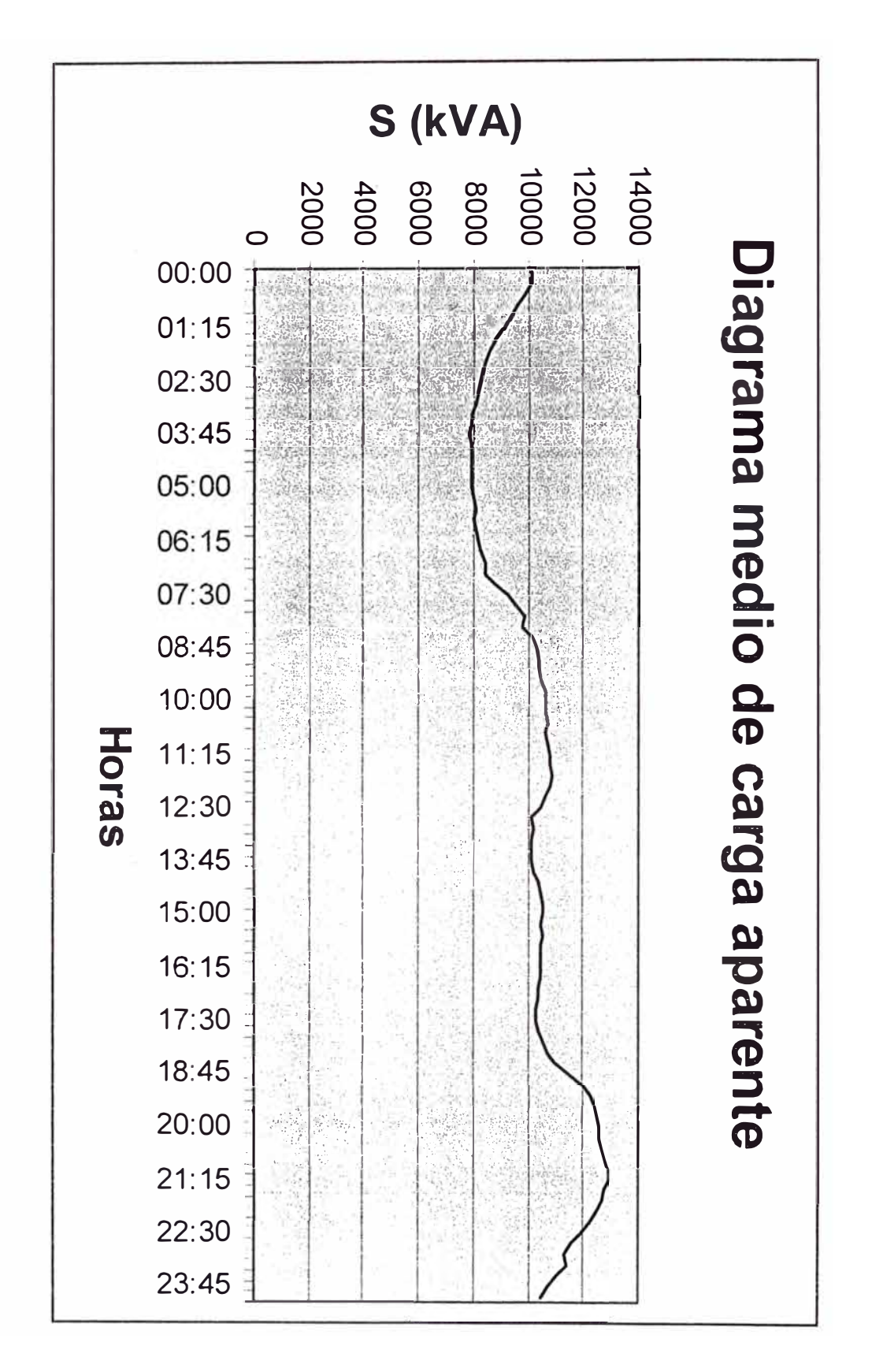

Figura Nº B.2

**ANEXO C CÁLCULO DEL COSTO OPTIMO DEL TRANSFORMADOR** 

# **CÁLCULO DEL COSTO OPTIMO DEL TRANSFORMADOR**

# **C.1 Parámetros y variables utilizadas**

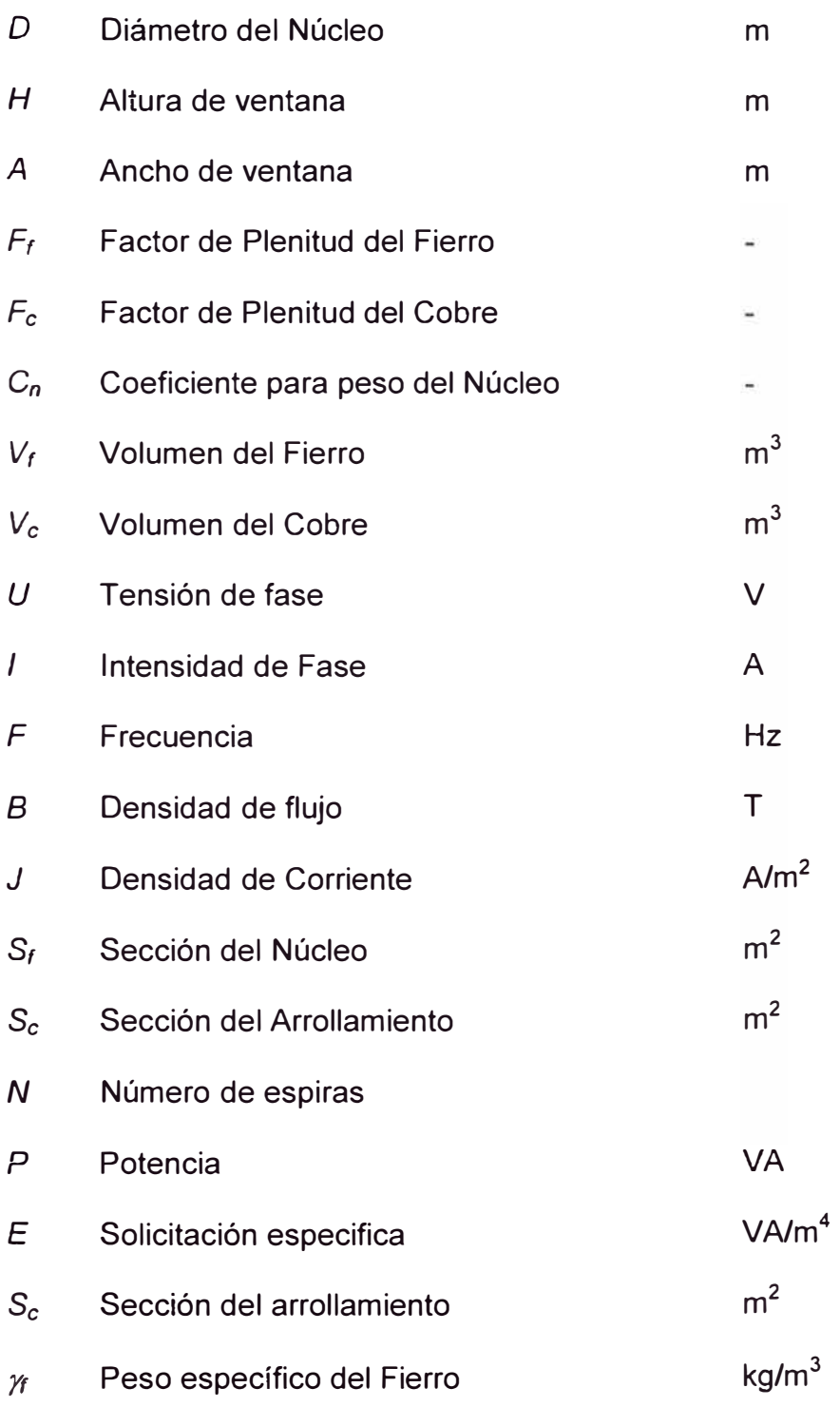

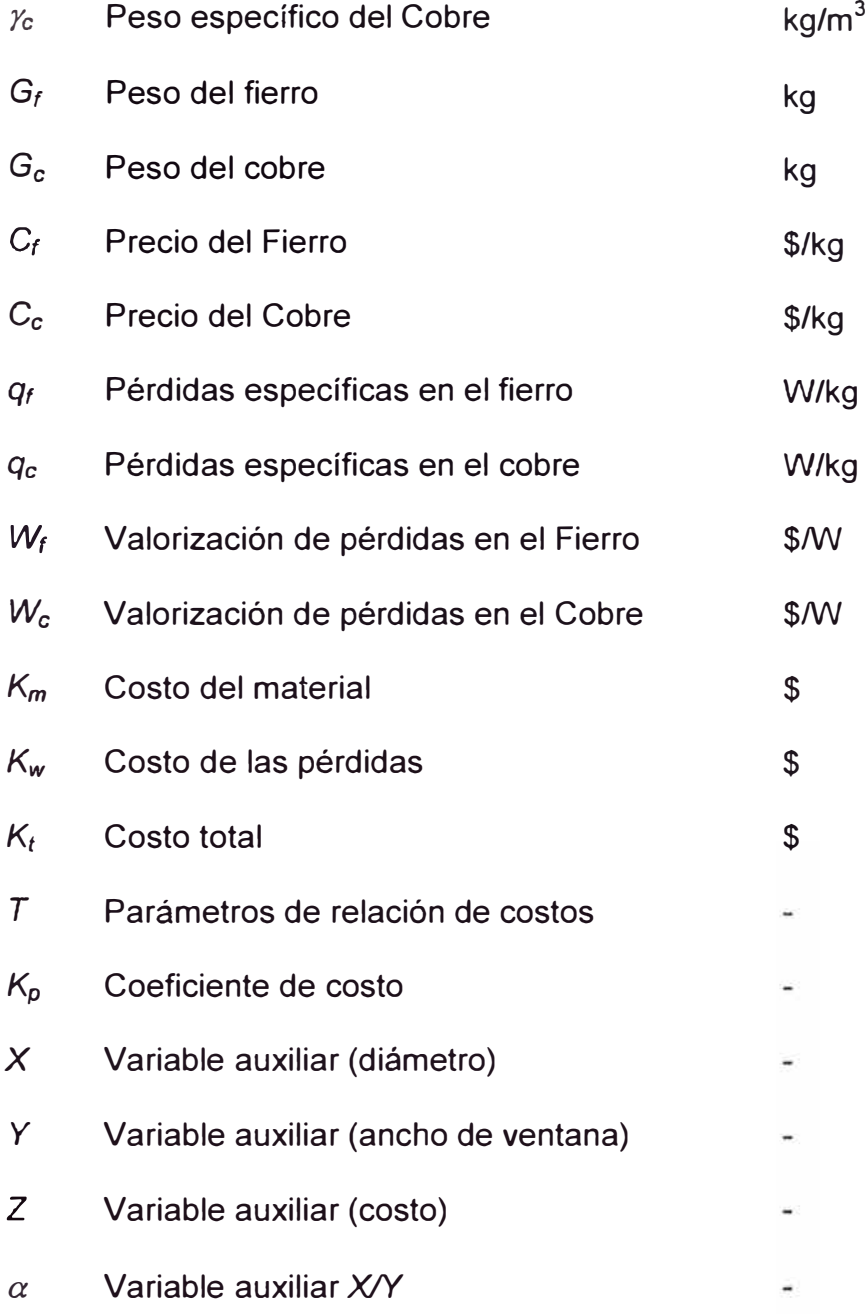

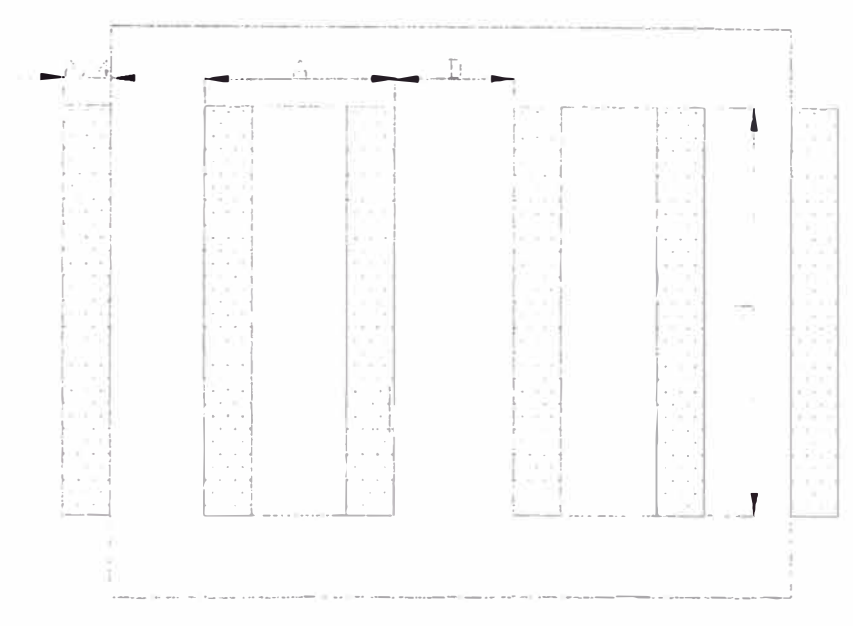

Figura N <sup>º</sup>C.1 Dimensiones del núcleo

## **C.2 Cálculos para obtener el costo óptimo de un transformador**

Sección del Núcleo

$$
S_f = \frac{\pi}{4} D^2 F_f \tag{C.1}
$$

Sección del arrollamiento por columna

$$
S_c = \frac{1}{4} .A.H.F_C \tag{C.2}
$$

Tensión de fase

$$
U = \sqrt{2} \pi F N B S_f \tag{C.3}
$$

Reemplazando el valor de S<sub>f</sub>:

$$
U = \sqrt{2} \pi . F . N . B . \frac{\pi}{4} . D^2 . F_f
$$
 (C.4)

Corriente de fase:

$$
I = \frac{J.S_c}{N}
$$
 (C.5)

Reemplazando S<sub>c</sub>:

$$
I = \frac{J.A.H.F_c}{4N}
$$
 (C.6)

Potencia aparente

$$
P = 3U.I
$$
 (C.7)

Reemplazando:

$$
P = 3\sqrt{2}\pi F.N.B.\frac{\pi}{4}.D^2.F_f.\frac{J.A.H.F_c}{4N}
$$
 (C.8)

$$
P = 3\sqrt{2} \frac{\pi}{4} F.J.B. \frac{\pi}{4} D^2.F_f.A.H.F_c
$$
 (C.9)

El parámetro de solicitación específica se define como:

$$
E = 3\sqrt{2}\frac{\pi}{4}F.J.B \tag{C.10}
$$

De donde se obtiene para la potencia:

$$
P = E. \frac{\pi}{4} . D^2 . F_j . A. H. F_c
$$
 (C.11)

El volumen del fierro y del cobre serán:

$$
V_f = \frac{\pi}{4} D^2 F_f (3H + 4A + 6C_n D)
$$
 (C.12)

$$
V_c = 3\left(H, \frac{A}{2}\right)F_c \pi \left(D + \frac{A}{2}\right) \tag{C.13}
$$

Costo de la parte activa:

$$
K_m = C_f \cdot \gamma_f \cdot V_f + C_c \cdot \gamma_c V_c \tag{C.14}
$$

Costo de las pérdidas:

$$
K_w = W_f \cdot q_f \cdot \gamma_f V_f + W_c \cdot q_c \cdot \gamma_c V_c \tag{C.15}
$$

Costo total:

$$
K_{t} = (C_{f} + W_{f}.q_{f})\gamma_{f}V_{f} + (C_{c} + W_{c}.q_{c})\gamma_{c}V_{c}
$$
 (C.16)

Despejando H de la expresión de la potencia:

 $\overline{a}$ 

$$
H = \frac{P}{E \cdot \frac{\pi}{4} \cdot D^2 \cdot F_f \cdot A \cdot F_c}
$$
 (C.17)

Reemplazando este valor en la expresión para el volumen del fierro:

$$
Vf = \frac{\pi}{4} D^2 F_f \left\{ \frac{3P}{E \cdot \frac{\pi}{4} D^2 F_f A F_c} + 4A + 6C_n D \right\}
$$
 (C.18)

$$
Vf = \frac{3.P}{E.A.F_c} + \pi.A.D^2.F_f + \frac{3.\pi}{2}.C_n.D^3.F_f
$$
 (C.19)

De igual forma reemplazando el valor de H en la expresión para el volumen del cobre:

$$
V_c = \frac{6P}{E.D^2.F_f} \left\{ D + \frac{A}{2} \right\}
$$
 (C.20)

$$
V_c = \frac{6P}{E.D.F_f} + \frac{3P.A}{E.D^2.F_f}
$$
 (C.21)

Reemplazando V<sub>f</sub> y V<sub>c</sub> en la expresión para el costo de la parte

activa:

$$
K_{m} = \frac{3P \mathcal{Y}_{f} C_{f}}{E.A.F_{c}} + \pi A.D^{2}.F_{f} \mathcal{Y}_{f} C_{f} + \frac{3\pi}{2} C_{n}.D^{3}.F_{f} \mathcal{Y}_{f} C_{f} + \frac{6.P \mathcal{Y}_{c} C_{c}}{E.D.F_{f}} + \frac{3P.A \mathcal{Y}_{c} C_{c}}{E.D^{2}.F_{f}}
$$
(C.22)

Reemplazando  $V_f y V_c$  en la expresión para el costo de las pérdidas:

$$
K_{w} = \frac{3P_{\nu} \gamma_{f} W_{f} q_{f}}{E.A.F_{c}} + \pi A.D^{2}.F_{f} \gamma_{f} W_{f} q_{f} + \frac{3\pi}{2}.C_{n}.D^{2}.F_{f} \gamma_{f} W_{f} q_{f} + \frac{6.P_{\nu} \gamma_{c} W_{c} q_{c}}{2} + \frac{3P.A \gamma_{c} W_{c} q_{c}}{E.D.F_{f}} + \frac{3P.A \gamma_{c} W_{c} q_{c}}{E.D^{2}.F_{f}}
$$
(C.23)

Reemplazando  $V_f y V_c$  en la expresión para el costo total:

$$
K_{t} = \frac{3P \cdot \gamma_{f} \cdot (C_{f} + W_{f} \cdot q_{f})}{E.A.F_{c}} + \pi A.D^{2} \cdot F_{f} \cdot \gamma_{f} \cdot (C_{f} + W_{f} \cdot q_{f}) + \frac{6P \cdot \gamma_{c} \cdot (C_{c} + W_{c} \cdot q_{c})}{E.D.F_{f}} + \frac{3\pi}{2} \cdot C_{n} \cdot D^{3} \cdot F_{f} \cdot \gamma_{f} \cdot (C_{f} + W_{f} \cdot q_{f}) + \frac{6P \cdot \gamma_{c} \cdot (C_{c} + W_{c} \cdot q_{c})}{E.D.F_{f}} + \frac{3P \cdot A \cdot \gamma_{c} \cdot (C_{c} + W_{c} \cdot q_{c})}{E.D^{2} \cdot F_{f}} \quad (C.24)
$$

Para simplificar las expresiones se define los parámetros de relación de costos T, y variables auxiliares X e Y, de la siguiente manera:

#### **CASO 1:** Costo de material mínimo

$$
D = X \cdot \left\{ \frac{P \cdot \gamma_c \cdot C_c}{E \cdot \gamma_f \cdot C_f \cdot F_f^2} \right\}^{1/4}
$$
 (C.25)

$$
A = Y \cdot \left\{ \frac{P \cdot \gamma_f \cdot C_f}{E \cdot \gamma_c \cdot C_c \cdot F_c^2} \right\}^{1/4}
$$
 (C.26)

$$
T = \left\{ \frac{\gamma_c C_c F_c}{\gamma_f C_f F_f} \right\}^{1/2}
$$
 (C.27)

Los términos de la ecuación del costo de la parte activa, haciendo los cambios de variable se obtiene:
$$
\frac{3P\mathcal{Y}_f.C_f}{E.A.F_c} = \frac{3}{Y} \left\{ \frac{P^3 \mathcal{Y}_c \mathcal{Y}_f^{-3} . C_c . C_f^{-3}}{E^3 . F_c^{-2}} \right\}^{1/4}
$$
 (C.28)

$$
\pi A.D^2 \cdot \gamma_f.C_f.F_f = \pi X^2.Y.\left\{\frac{P^3 \cdot \gamma_c \cdot \gamma_f^3.C_c.C_f^3}{E^3.F_c^2}\right\}^{1/4}
$$
 (C.29)

$$
\frac{3\pi}{2} . C_n . D^3 . \gamma_f . C_f . F_f = \frac{3\pi}{2} . C_n . T . X^3 . \left\{ \frac{P^3 . \gamma_c . \gamma_f^3 . C_c . C_f^3}{E^3 . F_c^2} \right\}^{1/4}
$$
 (C.30)

$$
\frac{6P_{\cdot}Y_{c} \cdot C_{c}}{E_{\cdot}D_{\cdot}F_{f}} = \frac{6T}{X} \cdot \left\{ \frac{P^{3} \cdot Y_{c} \cdot Y_{f}^{3} \cdot C_{c} \cdot C_{f}^{3}}{E^{3} \cdot F_{c}^{2}} \right\}^{1/4}
$$
 (C.31)

$$
\frac{3P.A.\gamma_c.C_c}{E.D^2.F_f} = \frac{3Y}{X^2} \cdot \left\{ \frac{P^3.\gamma_c.\gamma_f{}^3.C_c.C_f{}^3}{E^3.F_c{}^2} \right\}^{1/4}
$$
 (C.32)

Haciendo el cambio de variable:

$$
K_p = \left\{ \frac{P^3 \gamma_c \gamma_f^3 C_c C_f^3}{E^3 F_c^2} \right\}^{1/4}
$$
 (C.33)

La expresión del costo queda como sigue:

$$
K_m = K_p \cdot \left\{ \frac{3}{Y} + \pi X^2 \cdot Y + \frac{3\pi}{2} \cdot C_n \cdot T \cdot X^3 + \frac{6T}{X} + \frac{3Y}{X^2} \right\}
$$
 (C.34)

# CASO 2: Costo de Pérdidas mínimo

$$
D = X \cdot \left\{ \frac{P \cdot \gamma_c W_c q_c}{E \cdot \gamma_f W_f \cdot q_f \cdot F_f^2} \right\}^{1/4}
$$
 (C.35)  

$$
A = Y \cdot \left\{ \frac{P \cdot \gamma_f W_f \cdot q_f}{E \cdot \gamma_c W_c \cdot q_c \cdot F_c^2} \right\}^{1/4}
$$
 (C.36)

$$
T = \left\{ \frac{\gamma_c W_c q_c F_c}{\gamma_f W_f q_f F_f} \right\}^{1/2}
$$
 (C.37)

Los términos de la ecuación del costo de las pérdidas, haciendo los cambios de variable se obtiene:

$$
\frac{3P\mathscr{N}_f W_f \mathscr{N}_f}{E.A.F_c} = \frac{3}{Y} \left\{ \frac{P^3 \mathscr{N}_c \mathscr{N}_f \mathscr{N}_c \mathscr{N}_c (W_f \mathscr{N}_f)^3}{E^3.F_c^2} \right\}^{1/4}
$$
 (C.38)

π*A.D*<sup>2</sup>·*γ*<sub>f</sub>·*W*<sub>f</sub>·*q*<sub>f</sub>·*F*<sub>f</sub> = π*X*<sup>2</sup>·*Y*·
$$
\left\{\frac{P^3·\gamma_c·\gamma_f^3·W_c·q_c.(W_f·q_f)^3}{E^3·F_c^2}\right\}^{1/4}
$$
 (C.39)

$$
\frac{3\pi}{2} . C_n . D^3 . \gamma_f . W_f . q_f . F_f = \frac{3\pi}{2} . C_n . T . X^3 . \left\{ \frac{P^3 . \gamma_c . \gamma_f^3 . W_c . q_c . (W_f . q_f)^3}{E^3 . F_c^2} \right\}^{1/4}
$$
 (C.40)

$$
\frac{6P_{\cdot}Y_c \cdot W_c \cdot q_c}{E.D.F_f} = \frac{6T}{X} \left\{ \frac{P^3 \cdot Y_c \cdot Y_f^3 \cdot W_c \cdot q_c \cdot (W_f \cdot q_f)^3}{E^3 \cdot F_c^2} \right\}^{1/4}
$$
 (C.41)

$$
\frac{3P.A.\gamma_c.W_c.q_c}{E.D^2.F_f} = \frac{3Y}{X^2} \left\{ \frac{P^3.\gamma_c.\gamma_f \, ^3W_c.q_c.(W_f.q_f)^3}{E^3.F_c^2} \right\}^{1/4}
$$
 (C.42)

Haciendo el cambio de variable:

$$
K_{\rho} = \frac{\left(P^3 \cdot \gamma_c \cdot \gamma_f \cdot {}^3 \cdot W_c \cdot q_c \cdot (W_f \cdot q_f)\right)^{1/4}}{E^3 \cdot F_c^2}
$$
 (C.43)

La expresión del costo de pérdidas queda como sigue:

$$
K_w = K_p \cdot \left\{ \frac{3}{Y} + \pi \cdot X^2 \cdot Y + \frac{3\pi}{2} \cdot C_n \cdot T \cdot X^3 + \frac{6T}{X} + \frac{3Y}{X^2} \right\}
$$
 (C.44)

**CASO 3:** Costo de Operación mínimo.

$$
D = X \cdot \left\{ \frac{P \cdot \gamma_c (C_c + W_c \cdot q_c)}{E \cdot \gamma_f (C_f + W_f \cdot q_f) F_f^2} \right\}^{1/4}
$$
 (C.45)

$$
A = Y \cdot \left\{ \begin{array}{l} P \cdot \gamma_f \cdot (C_f + W_f \cdot q_f) \\ E \cdot \gamma_c \cdot (C_c + W_c \cdot q_c) F_c^2 \end{array} \right\}^{1/4}
$$
 (C.46)

$$
T = \left\{ \frac{\gamma_c (C_c + W_c q_c) F_c}{\gamma_f (C_f + W_f q_f) F_f} \right\}^{1/2}
$$
 (C.47)

Los términos de la ecuación del costo total, haciendo los cambios de variable se obtiene:

$$
\frac{3P_{\mathcal{Y}_f}(C_f + W_f, q_f)}{E.A.F_c} = \frac{3}{Y} \cdot \left\{ \frac{P^3 \cdot \gamma_c \cdot \gamma_f^{-3} \cdot (C_c + W_c, q_c) (C_f + W_f, q_f)^3}{E^3 \cdot F_c^{-2}} \right\}^{1/4}
$$
 (C.48)

$$
\pi AD^2 \gamma_f \Big( C_f + W_f q_f \Big) F_f = \pi X^2 Y \Bigg\{ \frac{P^3 \gamma_c \gamma_f^3 \Big( C_c + W_c q_c \Big) \Big( C_f + W_f q_f \Big)^3}{E^3 F_c^2} \Bigg\}^{1/4} \tag{C.49}
$$

$$
\frac{3\pi}{2}C_n D^3 \gamma_f (C_f + W_f . q_f) F_f =
$$
\n
$$
= \frac{3\pi}{2} C_n TX^3 \left\{ \frac{P^3 \gamma_c \gamma_f^3 (C_c + W_c . q_c) (C_f + W_f . q_f)^3}{E^3 . F_c^2} \right\}^{1/4}
$$
\n(C.50)

$$
\frac{6P_{\mathcal{N}_c}(C_c + W_c \cdot q_c)}{E.D.F_f} = \frac{6T}{X} \left\{ \frac{P^3 \cdot \gamma_c \cdot \gamma_f^{-3} (C_c + W_c \cdot q_c) (C_f + W_f \cdot q_f)^3}{E^3 \cdot F_c^{-2}} \right\}^{1/4}
$$
 (C.51)

$$
\frac{3P.A.\gamma_c.(C_c+W_c.q_c)}{E.D^2.F_f} = \frac{3Y}{X^2} \left\{ \frac{P^3.\gamma_c.\gamma_f^3.(C_c+W_c.q_c)(C_f+W_f.q_f)^3}{E^3.F_c^2} \right\}^{1/4}
$$
 (C.52)

Haciendo el cambio de variable:

$$
K_p = \left\{ \frac{P^3 \cdot Y_c \cdot Y_f^3 (C_c + W_c \cdot q_c)(C_f + W_f \cdot q_f)^3}{E^3 \cdot F_c^2} \right\}^{1/4}
$$
 (C.53)

La expresión del costo total queda como sigue:

$$
K_{t} = K_{p} \cdot \left\{ \frac{3}{Y} + \pi \cdot X^{2} \cdot Y + \frac{3\pi}{2} \cdot C_{n} \cdot T \cdot X^{3} + \frac{6T}{X} + \frac{3Y}{X^{2}} \right\}
$$
(C.54)

Como se puede observar las ecuaciones del costo de la parte activa, del costo de las pérdidas y del costo total son similares, por lo tanto el método de solución de las ecuaciones es la misma.

Llamemos Z a la función objetivo:

$$
Z = \frac{3}{Y} + \pi X^2 \cdot Y + \frac{3\pi}{2} \cdot C_n \cdot T \cdot X^3 + \frac{6T}{X} + \frac{3Y}{X^2}
$$
 (C.55)

Para obtener las condiciones para el valor mínimo se deriva con respecto a X y con respecto a Y:

$$
\frac{dZ}{dX} = 2\pi XY + \frac{9\pi}{2} .C_n .T .X^2 - \frac{6T}{X^2} - \frac{6Y}{X^3} = 0
$$
 (C.56)

$$
\frac{dZ}{dY} = -\frac{3}{Y^2} + \pi X^2 + \frac{3}{X^2} = 0
$$
 (C.57)

De la expresión dZ/dX se obtiene despejando T:

$$
T = \frac{Y}{X} \left\{ \frac{12 - 4\pi X^4}{9\pi C_n X^4 - 12} \right\}
$$
 (C.58)

El rango para los valores de X se obtiene haciendo nulo el numerador y denominador:

Para T=O, precio de cobre mínimo, se tiene:

$$
X^4 = \frac{3}{\pi} \tag{C.59}
$$

Para T=∞ precio de fierro mínimo se tiene:

$$
X^4 = \frac{4}{3\pi C_n} \tag{C.60}
$$

Entonces *X* estará entre los valores:

$$
\frac{0.8071}{C_n} < X < 0.9885\tag{C.61}
$$

Para C<sub>n</sub>=1:

 $0.8071 < X < 0.9885$ (C.62)

De la expresión dZ/dY se tiene:

$$
\alpha = \frac{X}{Y} = \left(1 + \frac{\pi \cdot X^4}{3}\right)^{1/2} \tag{C.63}
$$

Para T=O, precio de cobre mínimo, se tiene:

$$
\alpha = \sqrt{2} \tag{C.64}
$$

Para T=∞ precio de fierro mínimo se tiene:

$$
\alpha = \sqrt{\frac{13}{9}}\tag{C.65}
$$

El valor de  $\alpha$  estará entre los valores:

$$
1.202 < \alpha < 01.414 \tag{C.66}
$$

De la expresión de  $\alpha$  despejando X se tiene:

$$
X^4 = \frac{3(1+\alpha \cdot T)}{\pi (1+2.25.C_n \cdot \alpha \cdot T)}
$$
 (C.67)

Entonces el problema consiste en hallar los valores de X e Y, para ello partimos calculando el valor de T según la ecuación (C.27), (C.37) ó (C.47) según sea el caso y hacemos el siguiente procedimiento:

- Se asume el valor inicial para  $\alpha$ =1.414  $\ddot{\phantom{a}}$
- Calculamos X<sup>4</sup> con la ecuación (C.67).
- Calculamos  $\alpha$  con la ecuación (C.63).
- Se compara la diferencia entre los dos valores de  $\alpha$ , si la diferencia no es aceptable se vuelve a recalcular  $X^4$ , y así sucesivamente hasta obtener la diferencia deseada.

**ANEXO D** 

**RESULTADOS DEL SOFTWARE DE APLICACION** 

#### DIMENSIONAMIENTO DE TRANSFORMADOR TRIFASICO

#### Referencia: Informe de Suficiencia

DATOS INICIALES

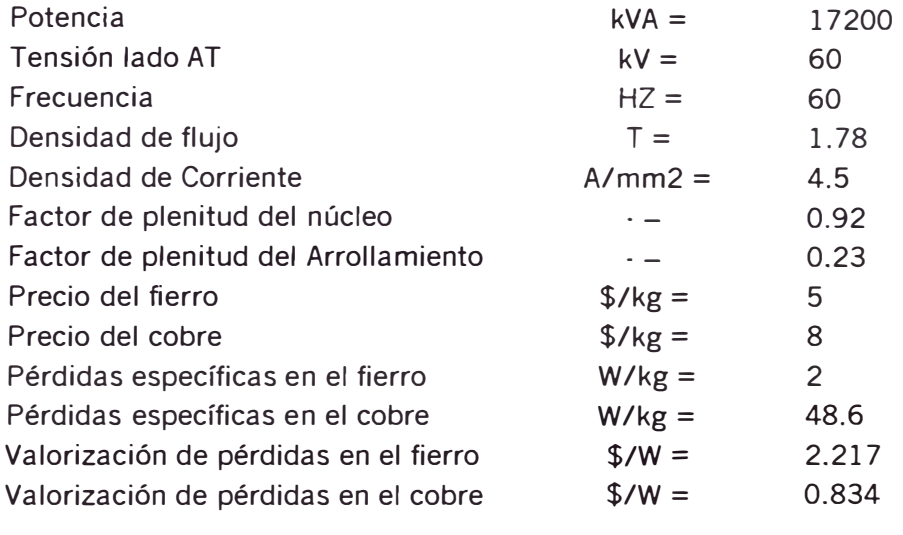

Criterio de cálculo: Costo de Material Mínimo

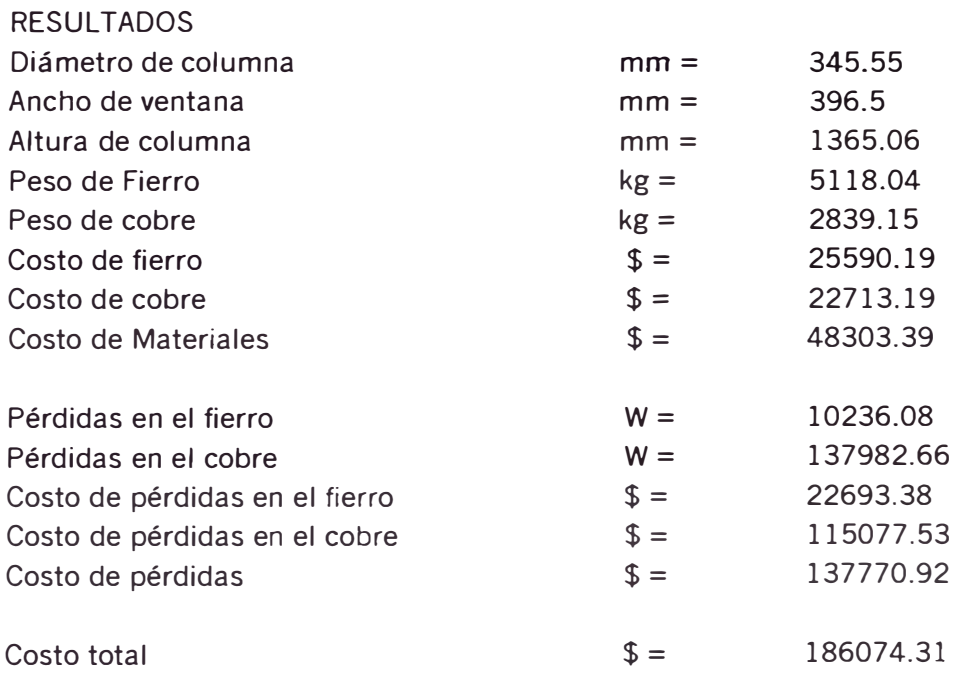

Calculista: Aldo Meza Vilcapoma

### DIMENSIONAMIENTO DE TRANSFORMADOR TRIFASICO

Referencia: Informe de "Suficiencia

DATOS INICIALES

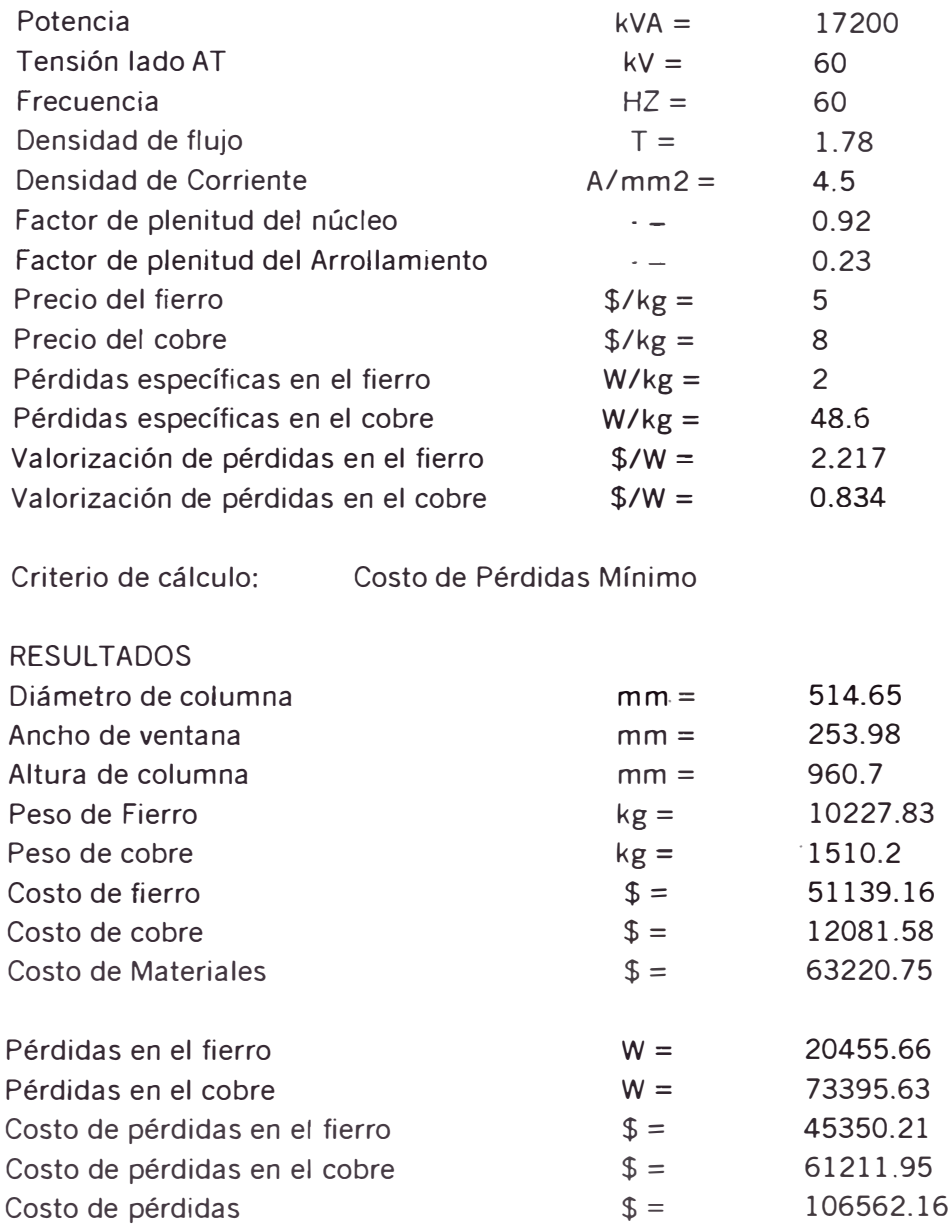

Costo total

Calculista: Aldo Meza Vilcapoma

 $\$ =$  169782.91

### DIMENSIONAMIENTO DE TRANSFORMADOR TRIFASICO

#### Referencia: Informe de Suficiencia

DATOS INICIALES

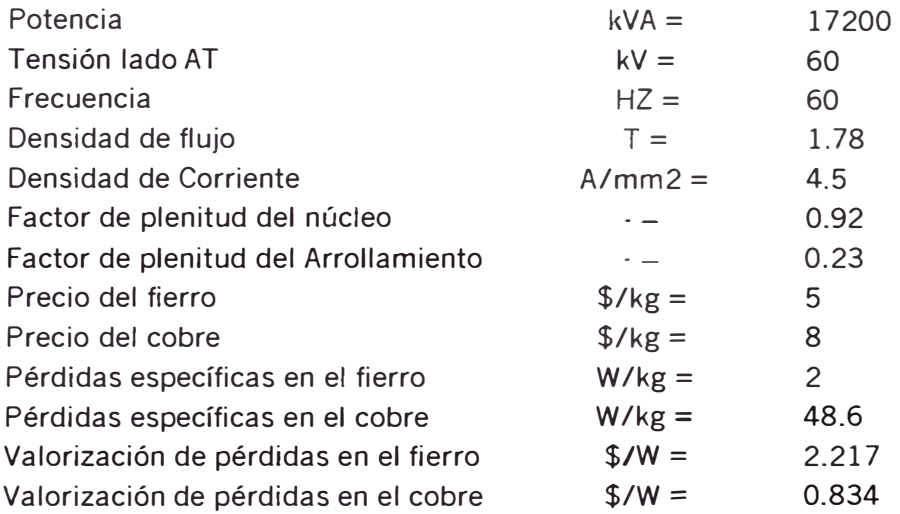

Criterio de cálculo: Costo de Operación Mínimo

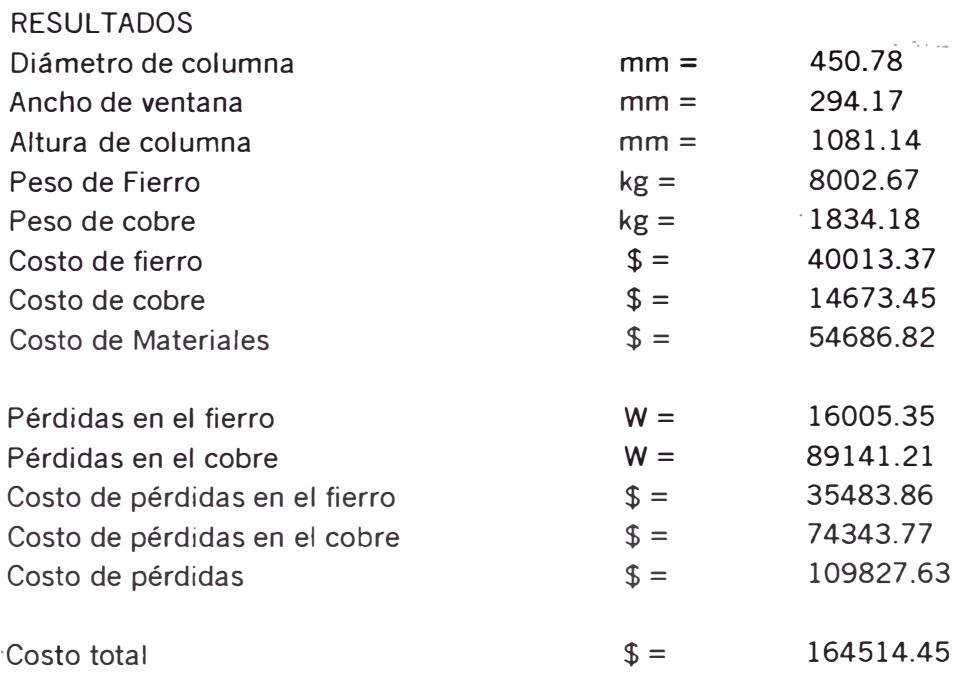

Calculista: Aldo Meza Vilcapoma

## **BIBLIOGRAFÍA**

- 1. Cálculo Óptimo de Transformadores, Juan Corrales Martín, Edita Universidad Politécnica de Barcelona, España 1978.
- 2. Curso de Diseño de Máquinas Eléctricas, UNI-FIEE, Manuel Carranza Arévalo.
- 3. Energy Efficient Transformers,.Barry W. Kennedy, McGraw-Hill, 1998
- 4. Estaciones Transformadoras y de Distribución, Gaudencio Zoppetti Júdez, Ediciones G. Gili, S.A., México 1981.
- 5. Máquinas Eléctricas 1, Ediciones Ingeniería, Perú 1990.
- 6. Teoría, Cálculo y Construcción de Transformadores, Juan Corrales  $\dot{\mathcal{L}}$ Martín, Editorial LABOR S.A., 1945.
- 7. Transformadores y Motores Trifásicos de Inducción, Gilberto Enriquez Harper, Segunda Edición, Editorial LIMUSA, México 1977.